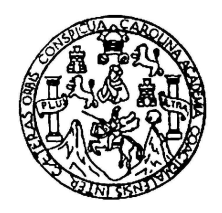

Universidad de San Carlos de Guatemala Escuela de Ciencias Físicas y Matemáticas Departamento de Física

## SIMULACIÓN DE LA RADIACIÓN DISPERSA DE RAYOS X DE FLUOROSCOPIA POR POLIMETILMETACRILATO (PMMA) UTILIZANDO GEANT4

Eduardo José Florián Ché

Asesorado por Lic. Héctor Pérez y M.Sc. Marcelo Ixquiac

Guatemala, agosto de 2018

UNIVERSIDAD DE SAN CARLOS DE GUATEMALA

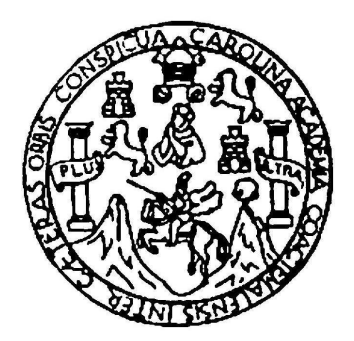

## ESCUELA DE CIENCIAS FÍSICAS Y MATEMÁTICAS

## SIMULACIÓN DE LA RADIACIÓN DISPERSA DE RAYOS X DE FLUOROSCOPIA POR POLIMETILMETACRILATO (PMMA) UTILIZANDO GEANT4

## TRABAJO DE GRADUACIÓN PRESENTADO A LA JEFATURA DEL DEPARTAMENTO DE FÍSICA POR

## EDUARDO JOSÉ FLORIÁN CHÉ ASESORADO POR LIC. HÉCTOR PÉREZ Y M.SC. MARCELO IXQUIAC

AL CONFERÍRSELE EL TÍTULO DE LICENCIADO EN FÍSICA APLICADA

GUATEMALA, AGOSTO DE 2018

## UNIVERSIDAD DE SAN CARLOS DE GUATEMALA ESCUELA DE CIENCIAS FÍSICAS Y MATEMÁTICAS

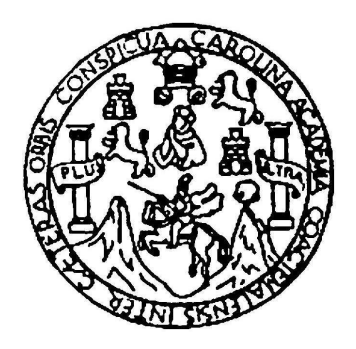

### CONSEJO DIRECTIVO

DIRECTOR M.Sc. Jorge Marcelo Ixquiac Cabrera SECRETARIO ACADÉMICO M.Sc. Edgar Anibal Cifuentes Anléu

## TRIBUNAL QUE PRACTICÓ EL EXAMEN GENERAL PRIVADO

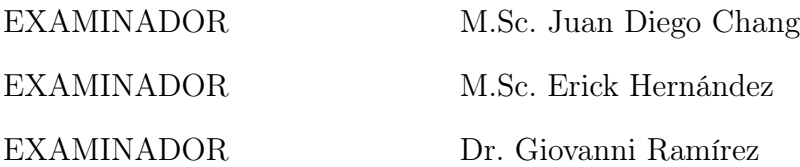

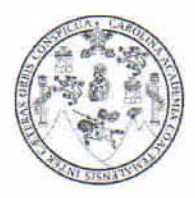

Universidad de San Carlos de Guatemala Escuela de Ciencias Físicas y Matemáticas

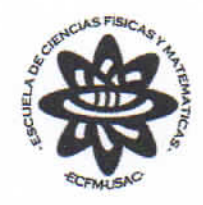

Ref. D.DTG. 007-2018 Guatemala 21 de agosto de 2018

El Director de la Escuela de Ciencias Físicas y Matemáticas de la Universidad de San Carlos de Guatemala, luego de conocer la aprobación por parte del Coordinador de la Licenciatura en Física Aplicada, al trabajo de graduación titulado: SIMULACIÓN DE LA RADIACIÓN DISPERSA DE RAYOS X DE FLUOROSCOPIA POR POLIMETILMETACRILATO (PMMA) UTILIZANDO GEANT4 presentado por el estudiante universitario Eduardo José Florían Ché, autoriza la impresión del mismo.

**IMPRÍMASE.** 

MSc. Jorge Marcelo Ixquiac Capi

Director

 $/$ Pec

## AGRADECIMIENTOS

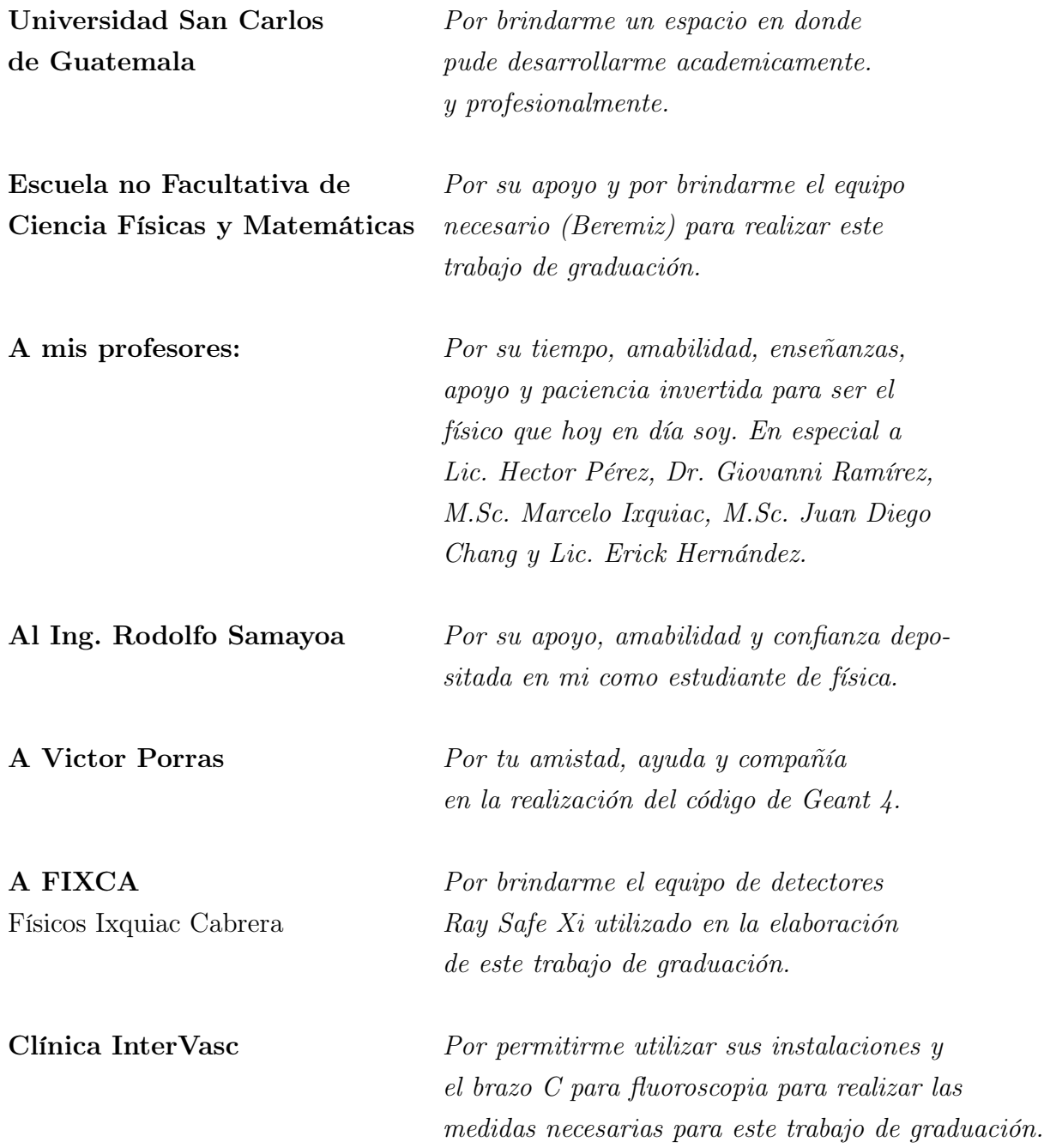

## DEDICATORIA

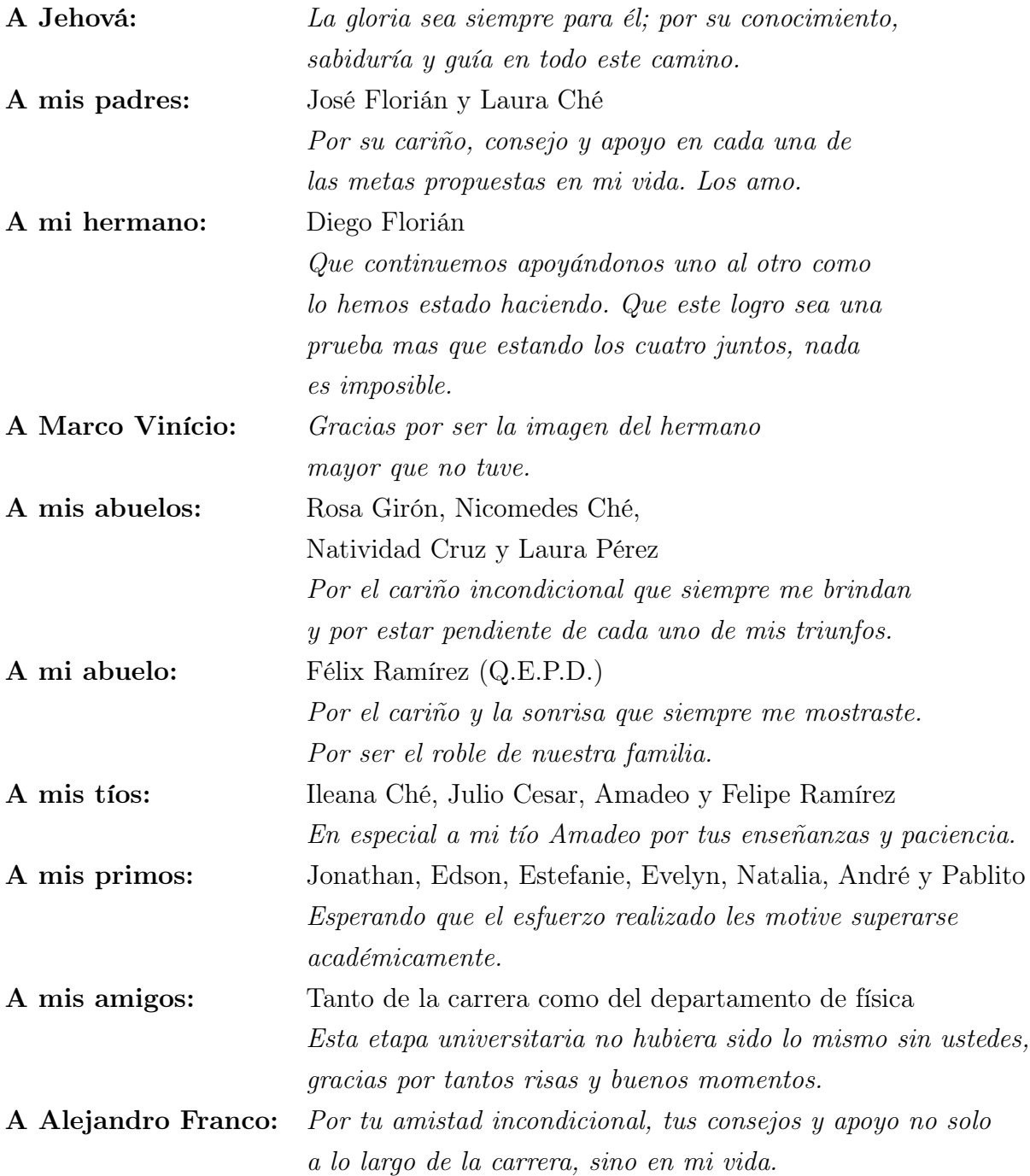

# ÍNDICE GENERAL

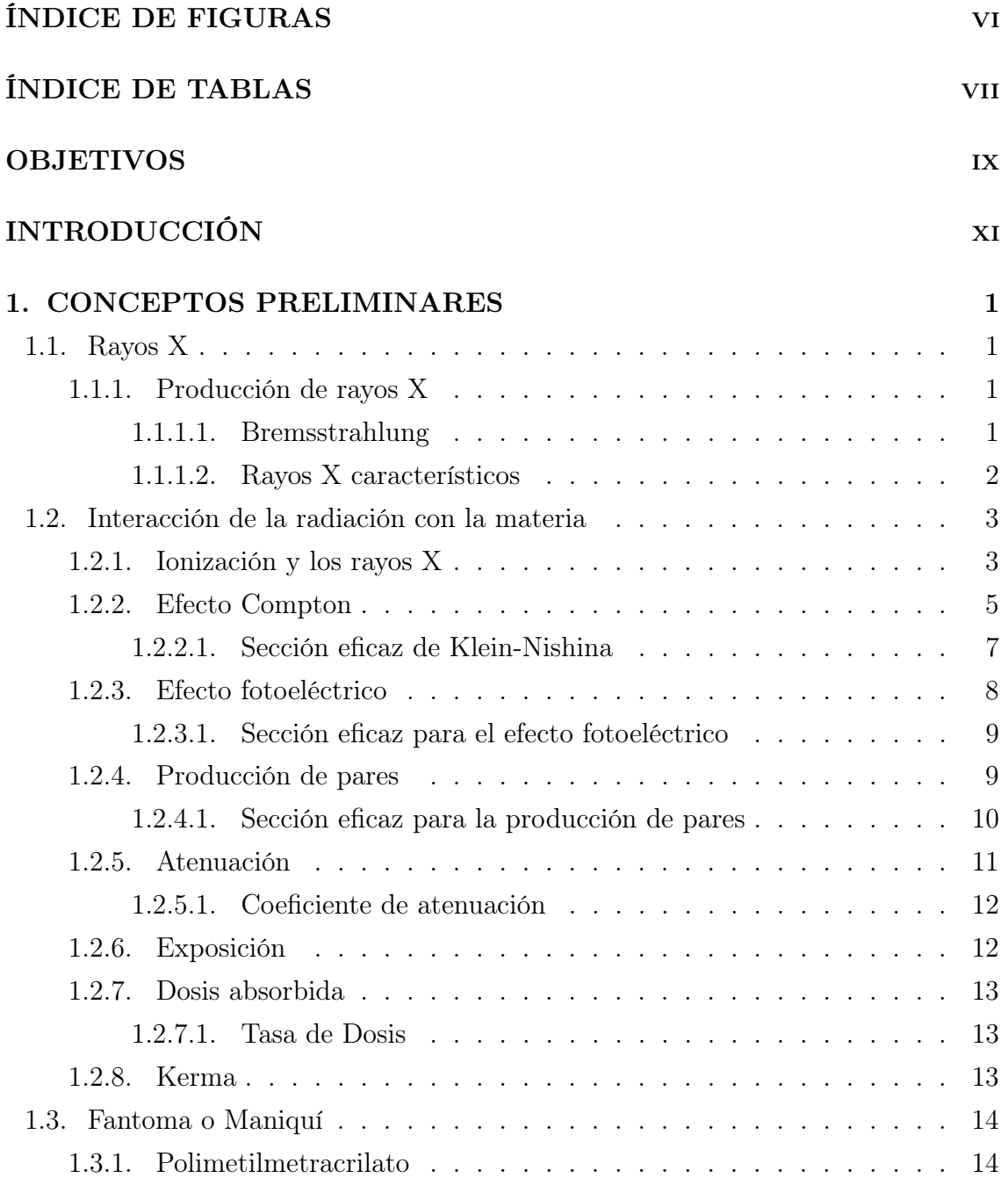

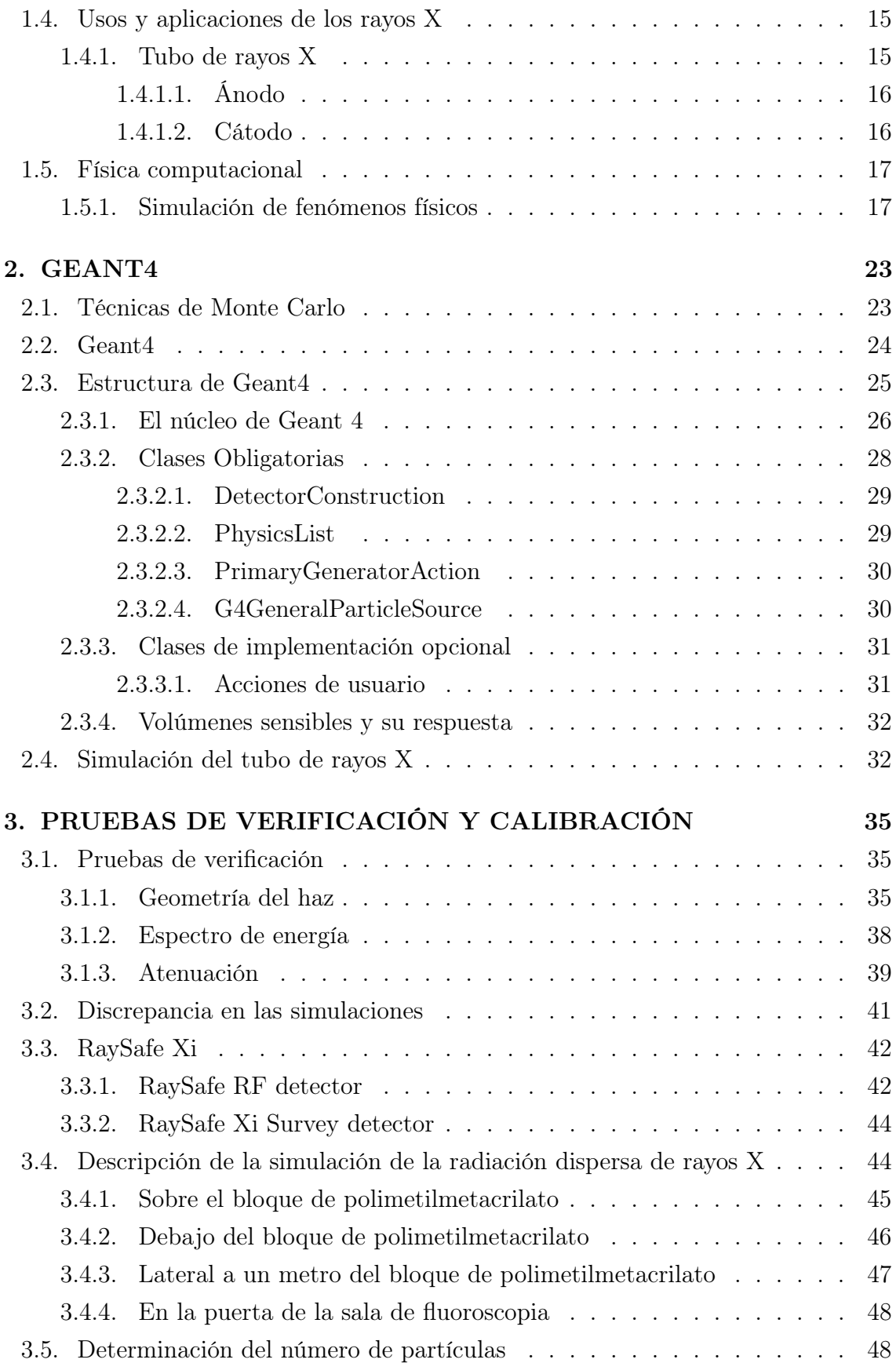

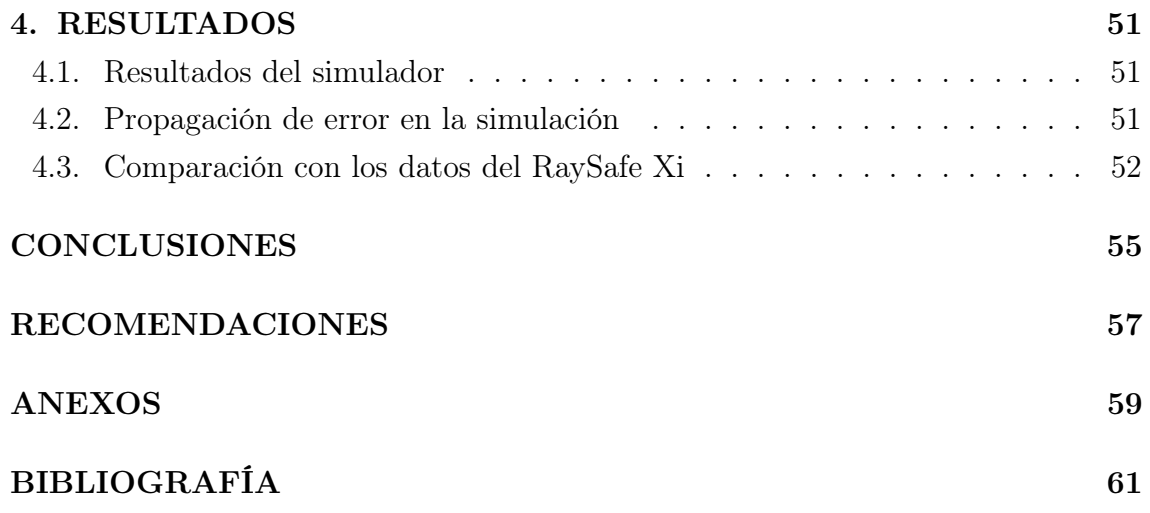

## <span id="page-9-0"></span>ÍNDICE DE FIGURAS

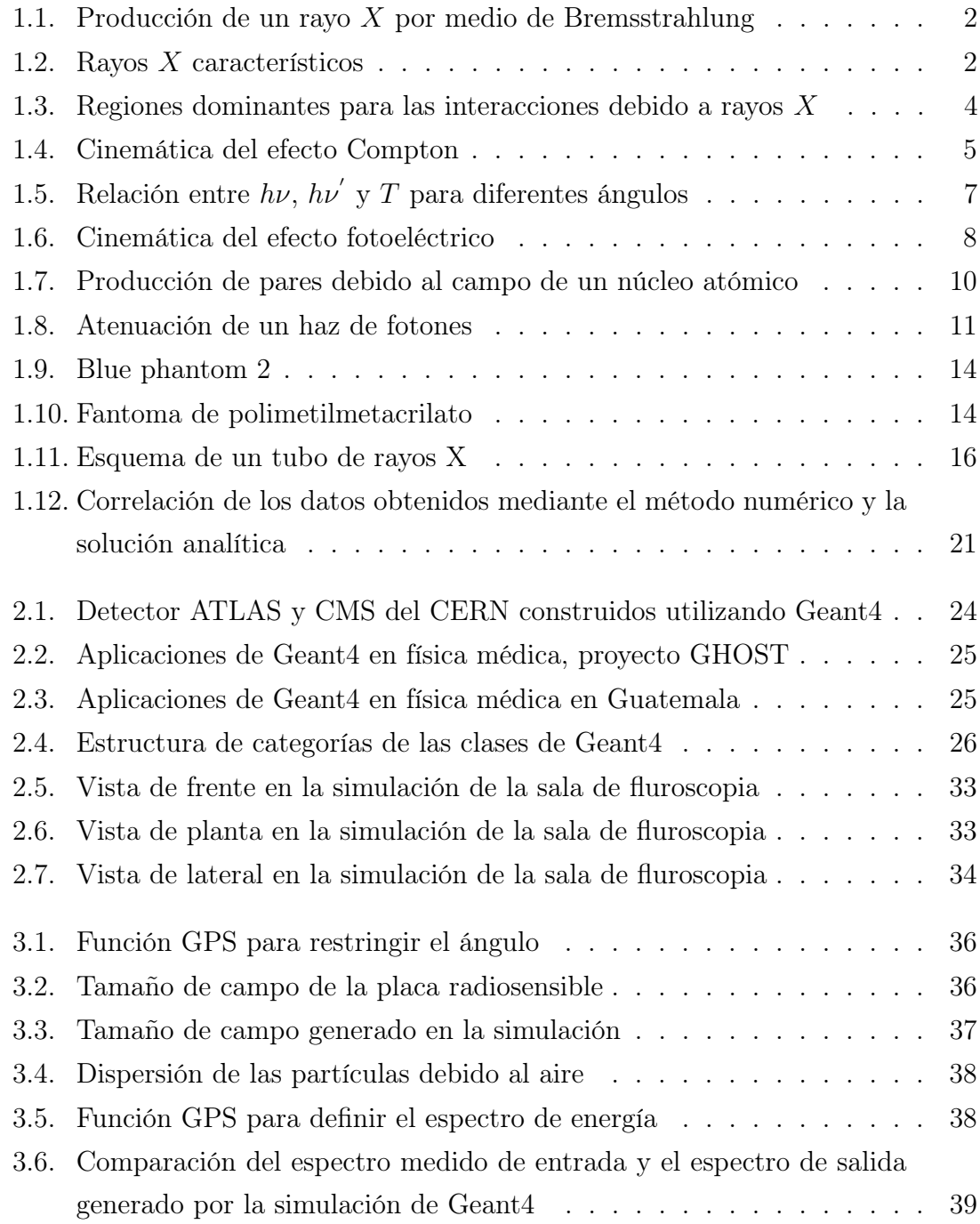

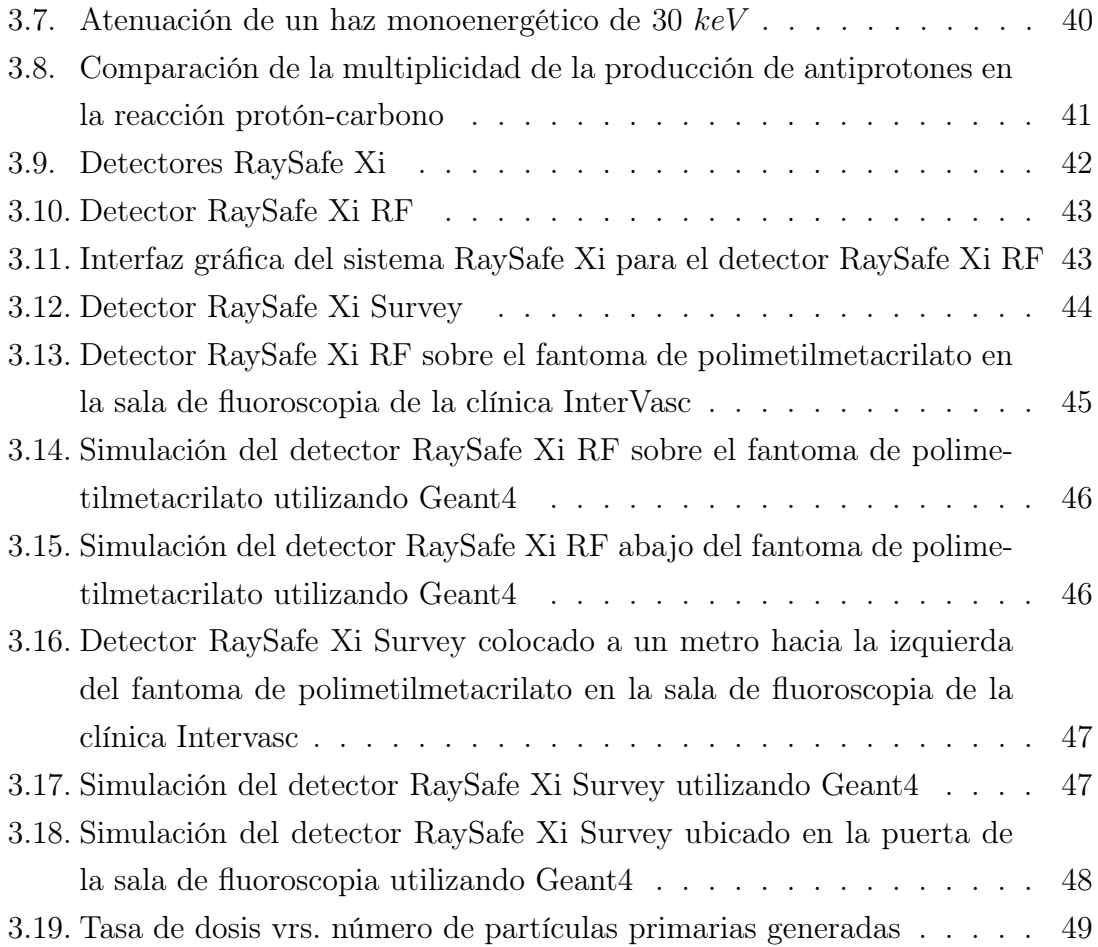

# ÍNDICE DE TABLAS

<span id="page-11-0"></span>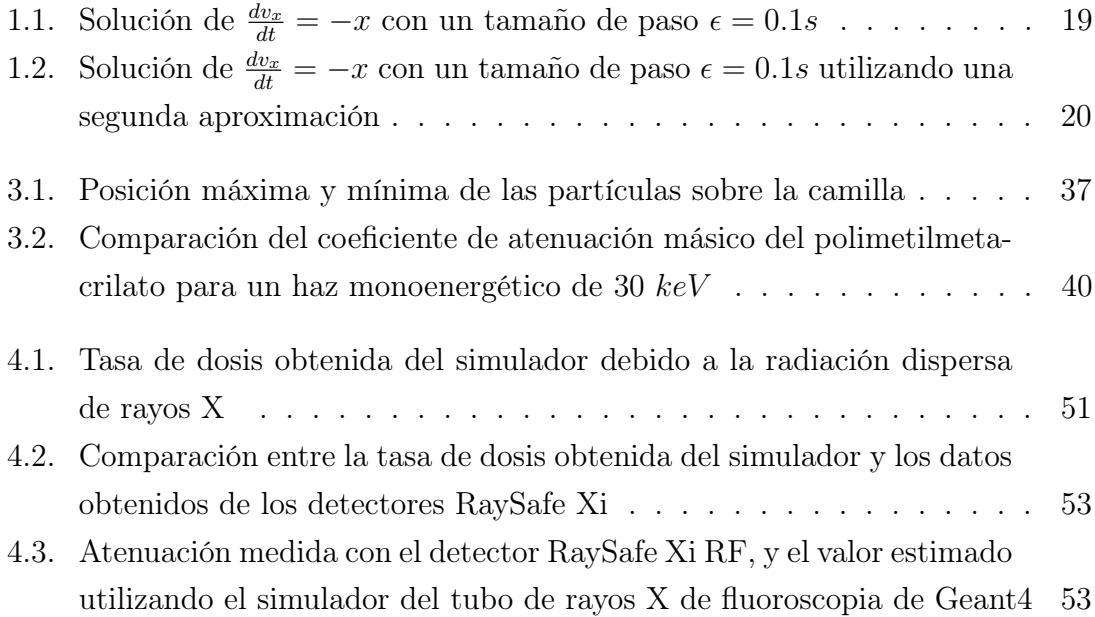

## OBJETIVOS

## <span id="page-13-0"></span>General

Desarrollar la simulación de un tubo de rayos X de fluroscopia utilizando el conjunto de herramientas brindadas por Geant4 para estimar la radiación dispersa debido a un fantoma de polimetilmetacrilato.

## Específicos

- 1. Estimar la dosis en ciertos puntos de una sala de fluroscopia debido a la radiación dispersa por polimetilmetacrilato.
- 2. Comparar la dosis medida experimentalmente en la sala de fluoroscopia con la dosis simulada utilizando Geant4.
- 3. Evaluar la utilidad de una simulación en el planteamiento de protección radiológica.

## INTRODUCCIÓN

<span id="page-15-0"></span>La dosimetría en física médica se refiere a la medición y evaluación de la dosis energética absorbida por el cuerpo humano impartida por radiación ionizante proveniente de un elemento radiactivo o un dispositivo generador de radiación, como un tubo de rayos X. Para determinar la cantidad de radiación presente en diferentes puntos alrededor de un dispositivo generador se emplean detectores como los Geiger-Müller, dosímetros termoluminiscentes, entre otros. Además, se pueden realizar simulaciones para estimar la radiación y los posibles efectos que puedan presentarse en el cuerpo humano. Una herramienta completa para la simulación de la interacción de la radiación con la materia es Geant4. Este toolkit ha sido creado aprovechando la programación orientada a objetos e implementada en el lenguaje de programación C++.

## <span id="page-17-0"></span>1. CONCEPTOS PRELIMINARES

## <span id="page-17-1"></span>1.1. Rayos X

Los rayos  $X$  fueron descubiertos por Roentgen en 1,895 mientras estudiaba un haz de electrones. Estos mismo eran emitidos desde el cátodo de un tubo sellado al vacío que contenía un gas electricamente neutro. Roentgen observó que otro tipo de radiación era producida y que era detectada fuera de las paredes del tubo. Esta radiación era producida debido a la interacción de los electrones con las paredes de vidrio del tubo. Además, era capaz de atravesar sustancias opacas, producir fluorescencia e ionizar un gas. Él llamo a este tipo de radiación, rayos X.

#### <span id="page-17-2"></span>1.1.1. Producción de rayos X

Existen dos mecanismos diferentes mediante los cuales se pueden producir rayos X. Uno de ellos son los rayos X por Bremsstrahlung y los rayos X característicos.

#### <span id="page-17-3"></span>1.1.1.1. Bremsstrahlung

El termino Bremsstrahlung hace referencia a que el tipo de radiación emitida es radiación de frenado. Esta radiación es el resultado de la colisión entre los electrones a altas velocidades que interaccionan con los núcleos atómicos. Los electrones, mientras pasan cerca de los núcleos atómicos, serán dispersados de su trayectoria original debido a la acción de la fuerza de atracción de Coulomb. Al momento de ser dispersados, los electrones perderán energía por Bremsstrahlung. Este fenómeno fue predicho en la teoría general de la radiación electromagnética de Maxwell.

De acuerdo a esta teoría, la energía se propaga en el espacio en forma de ondas electromagnéticas. El electrón, al cual se le asocia un campo electromagnético, es dispersado y acelerado al pasar por la vecindad del núcleo atómico. Como resultado, parte de la energía del electrón es disociada y propagada en el espacio como radiación <span id="page-18-1"></span>electromagnética. La energía perdida por átomo por los electrones es proporcional al cuadrado del número atómico  $(Z^2)$ . Además, la probabilidad de Bremsstrahlung varia con  $Z^2$  del blanco.

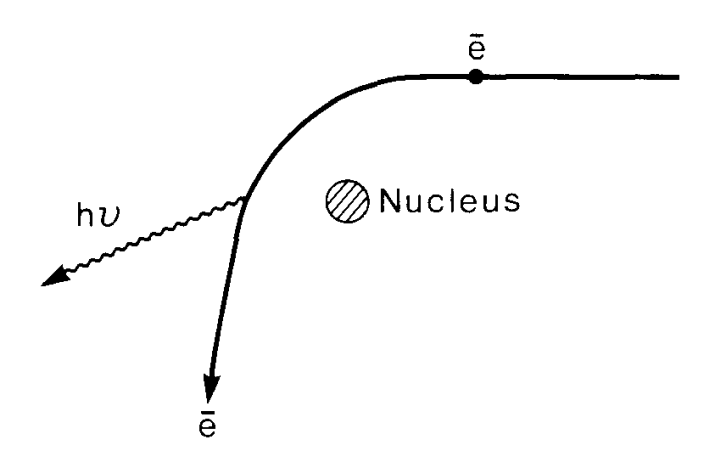

Figura 1.1. Producción de un rayo X por medio de Bremsstrahlung. Fuente: The Physics of Radiation Therapy. [\[3\]](#page-77-1)

#### <span id="page-18-0"></span>1.1.1.2. Rayos X característicos

Los electrones incidentes en el material, utilizado como blanco, también producen rayos X característicos. El mecanismo de producción consiste en que un electrón, con energía cinética  $E_0$ , ioniza un átomo del blanco. Es decir, libera un electrón de alguna de las órbitas  $K, L \circ M$ , como se ilustra en la figura [1.2.](#page-18-2)

<span id="page-18-2"></span>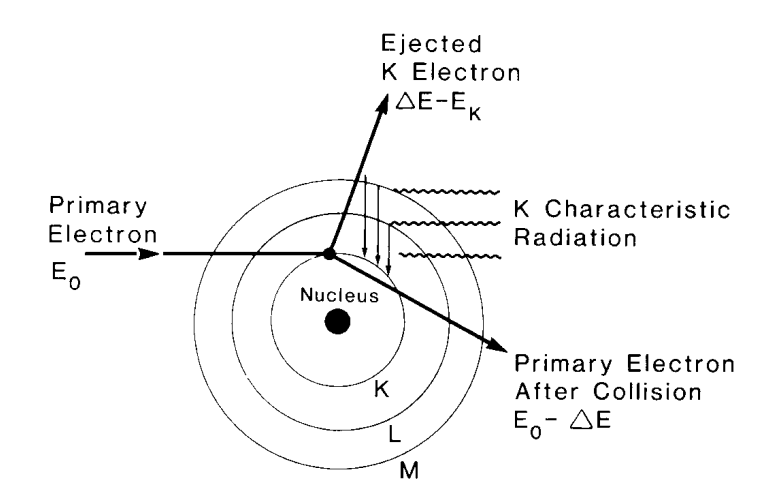

Figura 1.2. Ilustración de la producción de los rayos  $X$  característicos. Fuente: The Physics of Radiation Therapy. [\[3\]](#page-77-1)

El electrón original es dispersado con una energía cinética  $E_0 - \Delta E$ , donde  $\Delta E$  es la energía dada al electrón orbital. Parte de la energía  $\Delta E$  es utilizada para liberar al electrón de su órbita, es decir, vencer la energía de ligadura asociada a la órbita ocupada por el electrón; el resto de la energía es llevada por el electrón expulsado como energía cinética.

Cuando queda un espacio disponible en alguna órbita, un electrón de una órbita superior baja a llenar el espacio vacío. Para que un electrón baje a un órbita inferior, este debe liberar cierta cantidad de energía. Esta misma es emitida en forma de radiación electromagnética, denominada radiación característica. Es decir, depende de los átomos del material y las órbitas entre las cuales ocurrió la transición. La radiación característica es emitida a energías lo suficientemente altas para considerarlas en el rango de rayos X del espectro electromagnético.

Es importante notar que a diferencia de los rayos X por Bremsstrahlung, los rayos X característicos son emitidos en energías discretas. Si la transición involucra un electrón que baja del orbital  $L$  al orbital  $K$ , entonces el fotón emitido tendrá una energía  $h\nu = E_K - E_L$ . Donde,  $E_K$  y  $E_L$  son la energía de ligadura del electrón asociadas al orbital  $K y L$ , respectivamente.

## <span id="page-19-0"></span>1.2. Interacción de la radiación con la materia

#### <span id="page-19-1"></span>1.2.1. Ionización y los rayos X

El proceso por medio del cual un átomo neutro adquiere carga positiva o negativa es llamado ionización. Remover un electrón de un orbital dejará con carga positiva al átomo, formando un par de iones. Donde el electrón liberado es el ion negativo y el átomo resultante es el ion positivo.

Partículas cargadas como el electrón, protones y partículas alfa (átomo de helio con carga positiva) son conocidas como radiación directamente ionizante. Esto se debe a que poseen suficiente energía cinética para penetrar y ionizar la materia. Las partículas no cargadas como los neutrones y fotones son denominadas como radiación indirectamente ionizante porque ellos liberan partículas cargadas al momento de interactuar con la materia. Entre la radiación indirectamente ionizante se encuentran los rayos  $X$ .[\[3\]](#page-77-1)

Los 3 tipos de interacción con la materia por rayos X mas importantes en el ámbito de la radiología son:

- Efecto Compton
- Efecto fotoeléctrico
- Producción de pares

Estos tres procesos son los más importantes, ya que transfieren la energía a los electrones. Posteriormente, estos electrones imparten su energía a la materia a través de interacciones de Coulomb durante toda su trayectoria. La probabilidad de que ocurra uno de estos procesos depende de la energía del fotón incidente  $(E_{\gamma} = h\nu)$  y del número atómico Z del medio absorbente. La figura [1.3](#page-20-0) indica las regiones en las cuales predomina cada una de las interacciones.

<span id="page-20-0"></span>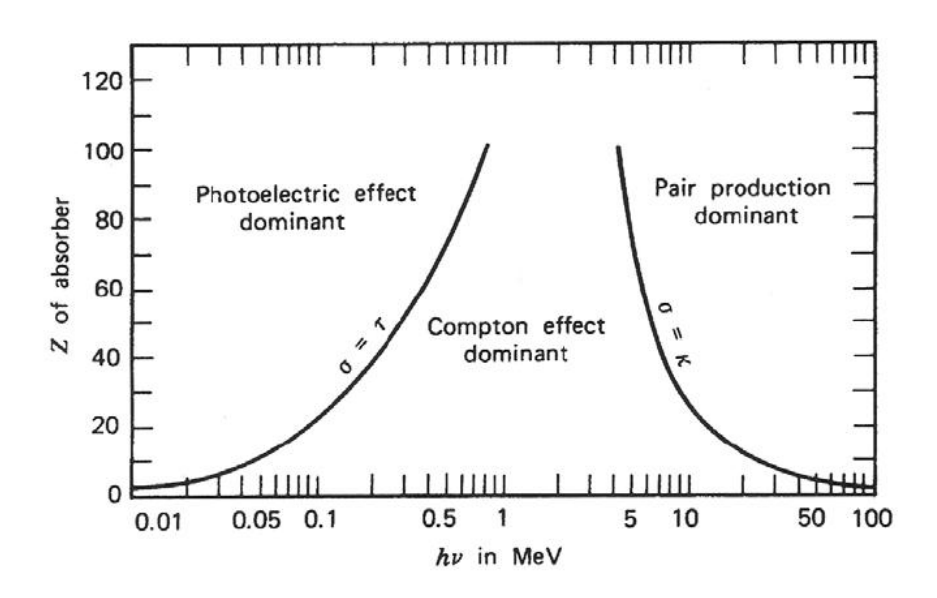

**Figura 1.3.** Energía del fotón incidente  $E_{\gamma}$  vrs número atómico del medio absorbente Z. La figura muestra las regiones para las cuales domina cada una de la interacciones: Compton, fotoeléctrico y producción de pares. Fuente: Evans (1995)

A continuación se describen para las tres interacciones su cinemática y sus secciones eficaces. El primer punto, describe el movimiento y energía de las partículas que participan en las interacciones. Por otra parte, la sección eficaz indica la probabilidad de que ocurra dicha interacción.

#### <span id="page-21-0"></span>1.2.2. Efecto Compton

Para analizar el efecto Compton, es conveniente considerar al electrón, colisionado por el fotón incidente, como un partícula libre y estacionaria. Es decir, su movimiento inicial y ligadura al núcleo son ignorados. El efecto Compton se encuentra esquematizado en la figura [1.4.](#page-21-1)

<span id="page-21-1"></span>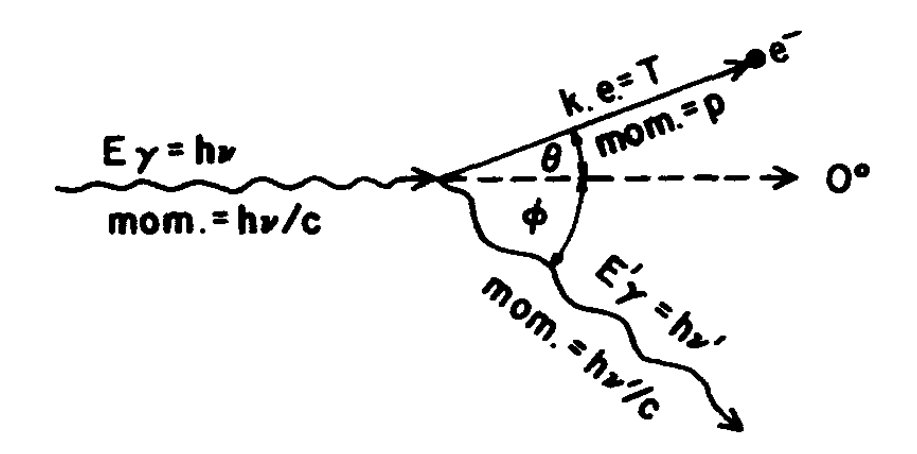

Figura 1.4. Cinemática del efecto Compton. Fuente: Introduction to radiological physics and radiation dosimetry.[\[4\]](#page-77-2)

La figura [1.4](#page-21-1) muestra un fotón con energía  $h\nu$  colisionando con un electrón libre y estacionario. El electrón es dispersado un ángulo θ respecto la dirección del fotón incidente, con una energía cinética T. Mientras, un fotón con energía  $h\nu'$ , es dispersado un ángulo φ respecto de la dirección del fotón incidente y contraria al electrón, respecto del mismo plano.

La energía y el momento se conservan para el sistema ilustrado en la figura [1.4.](#page-21-1) Al inicio, el fotón incidente posee un momento lineal  $h\nu/c$ , donde c es la velocidad de la luz en el vacío. Por otra parte, el electrón inicialmente no posee energía cinética ni momento lineal. Después de la colisión, el electrón es dispersado un angulo θ, con energía cinética T y momento lineal p. El fotón resultante, se dispersa un ángulo  $\phi$ con una energía  $h\nu'$ , menor que la del fotón incidente, y un momento lineal  $h\nu'/c$ . Por conservación de energía, se obtiene la relación entre el fotón incidente, el electrón y el fotón disperso:

<span id="page-21-2"></span>
$$
T = h\nu - h\nu' \tag{1.1}
$$

Por otra parte, la conservación del momento lineal a lo largo de la dirección del fotón incidente (0 ◦ ) estable que:

<span id="page-22-0"></span>
$$
\frac{h\nu}{c} = \frac{h\nu'}{c}\cos\phi + p\cos\theta
$$

$$
h\nu = h\nu'\cos\phi + p\cos\theta
$$
 (1.2)

La conservación del momento perpendicular a la dirección del fotón incidente establece:

<span id="page-22-1"></span>
$$
h\nu\sin\phi = p c \sin\theta\tag{1.3}
$$

Donde pc puede escribirse en términos de T en las ecuaciones [1.2](#page-22-0) y [1.3](#page-22-1) utilizando la "ley de invarianza":

<span id="page-22-2"></span>
$$
pc = \sqrt{T(T + 2m_0 c^2)}\tag{1.4}
$$

Donde  $m_0$  es la masa en reposo del electrón y  $m_0c^2$  la energía en reposo del electrón. Como resultado de la sustitución de la ecuación [1.4](#page-22-2) para pc, las ecuaciones [1.1,](#page-21-2) [1.2](#page-22-0) y [1.3](#page-22-1) constituyen un arreglo de 3 ecuaciones en términos de los parámetros:  $h\nu, h\nu',$ T,  $θ$  y  $φ$ . Una de las soluciones algebraicas al sistema de ecuaciones es:

<span id="page-22-3"></span>
$$
h\nu' = \frac{h\nu}{1 + (h\nu/m_0 c^2)(1 - \cos \phi)}
$$
(1.5)

<span id="page-22-4"></span>
$$
T = h\nu - h\nu' \tag{1.6}
$$

<span id="page-22-5"></span>
$$
\cot \theta = (1 + \frac{h\nu}{m_0 c^2}) \tan \frac{\phi}{2}
$$
\n(1.7)

La ecuación [1.5](#page-22-3) establece que para una energía  $h\nu$ , la energía  $h\nu^{'}$  y el ángulo  $\phi$  de dispersión del fotón resultante se encuentran correlacionados. Por otra parte, la ecuación [1.6](#page-22-4) establece la energía cinética del electrón disperso y la ecuación [1.7](#page-22-5) su ángulo de dispersión.

<span id="page-23-1"></span>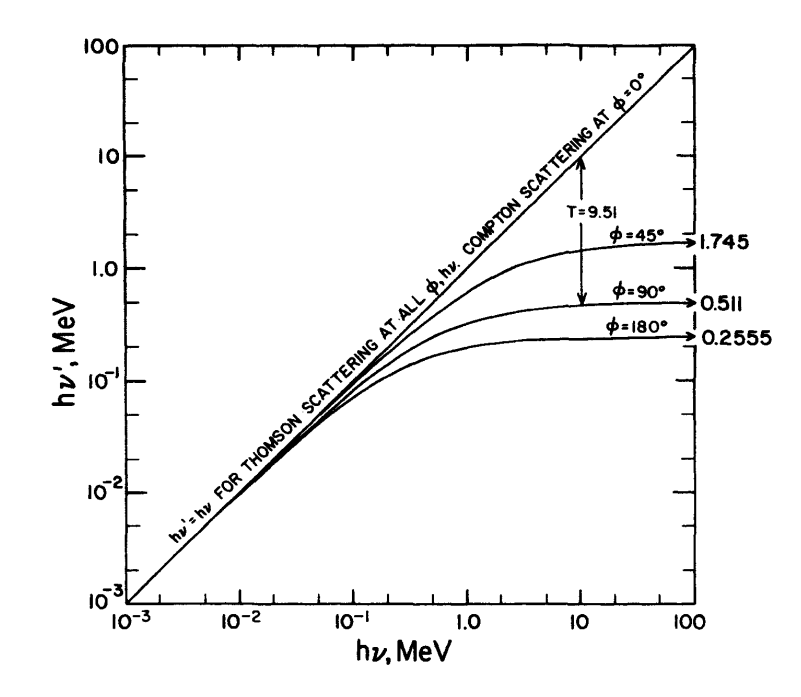

Figura 1.5. Representación gráfica de la relación de la cinemática entre  $h\nu, h\nu^{'}$  y T en el efecto Compton, descritos por las ecuaciones [1.5,](#page-22-3) [1.6](#page-22-4) y [1.7.](#page-22-5) Fuente: Introduction to radiological physics and radiation dosimetry.[\[4\]](#page-77-2)

#### <span id="page-23-0"></span>1.2.2.1. Sección eficaz de Klein-Nishina

En 1928, Klein y Nishina aplicaron la teoría relativista de Dirac al efecto Compton para determinar su sección eficaz total. El tratamiento Klein-Nishina obtuvo resultados muy satisfactorios al momento de predecir el fenómeno, a pesar de haber asumido un electrón no ligado, inicialmente en reposo. Teniendo que la sección eficaz Klein-Nishina por unidad de masa,  $\sigma/\rho$ :

<span id="page-23-2"></span>
$$
\frac{\sigma}{\rho} = \frac{N_A Z}{A} \sigma_e \qquad (cm^2/g) \tag{1.8}
$$

Donde  $N_A = 6.022 \times 10^{23}$  atomos/mol, constante de Avogadro,

 $Z =$  número de electrones por átomo de un elemento,

 $A =$  peso molecular del elemento,

 $\rho =$  densidad del elemento en  $g/cm^3$ ,

 $\sigma_e \propto Z^0$  sección eficaz de Klein-Nishina por electrón.

La sección eficaz Klein-Nishina por unidad de masa,  $\sigma/\rho$ , también es conocido como el Coeficiente másico de atenuación de Compton.

#### <span id="page-24-0"></span>1.2.3. Efecto fotoeléctrico

El efecto fotoeléctrico es la interacción más importante entre fotones de baja energía y la materia. Mientras la sección eficaz del efecto Compton (ec. [1.8\)](#page-23-2) se aproxima a una constante, la sección eficaz del efecto fotoeléctrico aumenta a medida que hν y Z crecen. Consecuentemente, el efecto fotoeléctrico predomina sobre el efecto Compton para fotones de baja energía, particularmente con respecto a la energía impartida a electrones secundarios.

<span id="page-24-1"></span>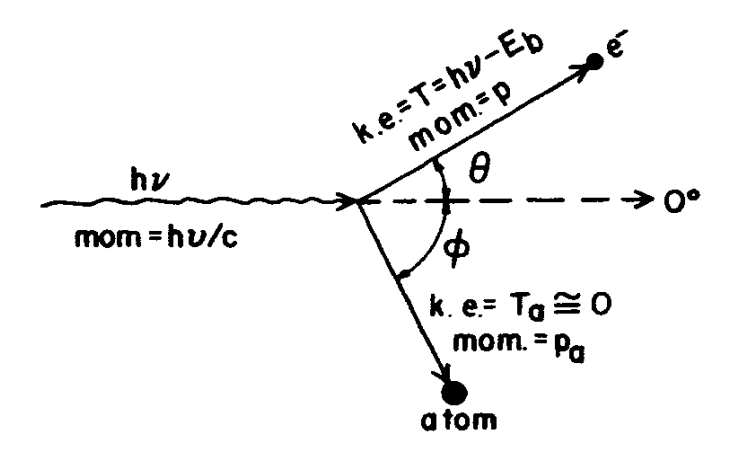

Figura 1.6. Representación de la cinemática del efecto fotoeléctrico. Fuente: Introduction to radiological physics and radiation dosimetry.[\[4\]](#page-77-2)

En el efecto Compton, el fotón incidente no cede toda su energía en la colisión con el electrón libre. Pero puede entregarla en su totalidad si la colisión ocurre con un electrón ligado a una de las órbitas más lejanas del átomo, especialmente en los que posee un número atómico grande. Esto es a lo que se llama efecto fotoeléctrico y es ilustrado en la figura [1.6.](#page-24-1)

La figura [1.6](#page-24-1) muestra un fotón incidente, con energía  $h\nu$ , que interacciona con un electrón que se encuentra ligado a un átomo bajo una energía potencial  $E<sub>b</sub>$ . El efecto fotoeléctrico no puede ocurrir a menos que el fotón tenga una energía  $h\nu > E_b$ , es decir, debe poseer la suficiente energía para poder vencer la energía de ligadura y separar al electrón de la órbita del átomo. Posterior a la interacción, el fotón es totalmente absorbido, transfiriendo su energía como energía cinética T al electrón. La conservación de la energía del sistema establece:

<span id="page-24-2"></span>
$$
T = h\nu - E_b - T_a \tag{1.9}
$$

Donde  $T_a$  es la energía cinética de retroceso impartida al átomo, aproximadamente igual a 0. Bajo la siguiente consideración, la ecuación [1.9](#page-24-2) se reescribe como:

<span id="page-25-2"></span>
$$
T = h\nu - E_b \tag{1.10}
$$

La ecuación [1.10](#page-25-2) describe el efecto fotoeléctrico, pero únicamente desde el punto de vista energético. La conservación del momento lineal del efecto fotoeléctrico establece que el electrón se separa de la interacción un ángulo θ respecto de la dirección del fotón incidente, cargando un momento lineal p. Dado que el fotón es totalmente absorbido, este no contribuye en la conservación del momento lineal. Por lo tanto, la conservación se mantiene debido al retroceso del átomo, es decir, el átomo retrocede en la dirección necesaria para que la conservación del momento lineal se cumpla.

#### <span id="page-25-0"></span>1.2.3.1. Sección eficaz para el efecto fotoeléctrico

La derivación teórica de la sección eficaz del efecto fotoeléctrico es mas difícil de calcular que la del efecto Compton, debido a la complicación que conlleva la ligadura del electrón por parte del átomo. Además, no hay una ecuación que describa en su totalidad la sección diferencial eficaz del efecto fotoeléctrico que corresponda a la formula de Klein-Nishina. Sin embargo, satisfactorias soluciones han sido reportadas por distintos autores para fotones a distintas energías. Teniendo que la sección eficaz por átomo para el efecto fotoeléctrico para bajas energías, régimen donde el efecto fotoeléctrico es más importante, es proporcional a:

<span id="page-25-4"></span>
$$
\tau_a \propto \frac{Z^4}{(h\nu)^3} \qquad (cm^2/atomo) \tag{1.11}
$$

y consecuentemente, el coeficiente másico de atenuación para el efecto fotoeléctrico es:

<span id="page-25-3"></span>
$$
\frac{\tau}{\rho} = (\frac{Z}{h\nu})^3 \tag{1.12}
$$

#### <span id="page-25-1"></span>1.2.4. Producción de pares

La producción de pares es un proceso de absorción en donde un fotón desaparece y da origen a un electrón y un positrón. Este proceso únicamente puede ocurrir dentro de un campo de fuerza de Coulomb, usualmente cerca de un núcleo atómico. Este procesos también puede ocurrir en las vecindades del campo eléctrico de un electrón atómico, pero con una probabilidad menor.

<span id="page-26-1"></span>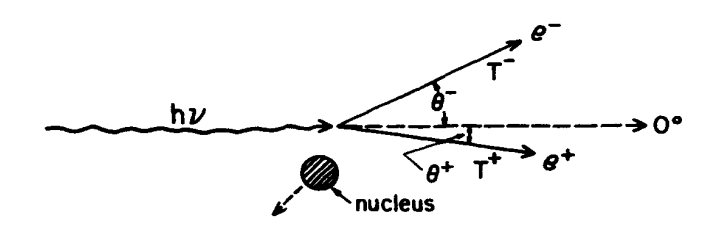

Figura 1.7. Producción de pares debido al campo de un núcleo atómico, dando origen a un par electrón-positrón. Fuente: Introduction to radiological physics and radiation dosimetry.[\[4\]](#page-77-2)

El fotón incidente  $h\nu$ , mostrado en la figura [1.7,](#page-26-1) transfiere toda su energía en la creación de un par electrón-positrón con energías cinéticas  $T^-$  y  $T^+$ , respectivamente. La conservación de la energía, ignorando la energía cinética entregada al núcleo atómico en su retroceso, implica que:

$$
h\nu = 2m_0c^2 + T^- + T^+ \tag{1.13}
$$

Donde el término  $2m_0c^2$  es la energía mínima necesaria para que ocurra el proceso. Además, es la energía en reposo del par electrón-positrón creado. No necesariamente el electrón y positrón reciben la misma cantidad de energía cinética, pero su energía cinética promedio es:

$$
\overline{T} = \frac{h\nu - 2m_0c^2}{2} \tag{1.14}
$$

#### <span id="page-26-0"></span>1.2.4.1. Sección eficaz para la producción de pares

De acuerdo a la teoría de Bethe y Heitler, la sección eficaz para la creación de un positrón, y correspondientemente un electrón de energía  $h\nu - 2m_0c^2 - T +$ , es dada como:

<span id="page-26-3"></span>
$$
k_a = \sigma_0 Z^2 \overline{P} \tag{1.15}
$$

Donde  $\sigma_0 = 5.80 \times 10^{-28}$  cm<sup>2</sup>/electrón y  $\overline{P}$  es la fracción promedio de la energía total que es entregada al positrón. Teniendo que el coeficiente másico de atenuación debido a la producción de pares es:

<span id="page-26-2"></span>
$$
\frac{k}{\rho} = \frac{N_A}{A} k_a \qquad (cm^2/g) \tag{1.16}
$$

La ecuación [1.16](#page-26-2) relaciona el coeficiente de atenuación másico debido a la producción de pares con la sección eficaz descrita de la ecuación [1.15.](#page-26-3)[\[4\]](#page-77-2)

#### <span id="page-27-0"></span>1.2.5. Atenuación

La atenuación, es una medida de cuanta radiación pasa a través de un medio absorbente sin interactuar. Un experimento diseñado para medir las características de atenuación de un haz de fotones es ilustrado en la figura [1.8.](#page-27-1) Un haz de fotones mono-energéticos inciden en un medio absorbente de espesor variable. Un detector es colocado a una distancia fija de la fuente y suficientemente lejos del medio absorbente, de manera que, únicamente el haz primario de fotones son medidos por el detector. Es decir, que ningún fotón disperso por el medio absorbente será detectado.

<span id="page-27-1"></span>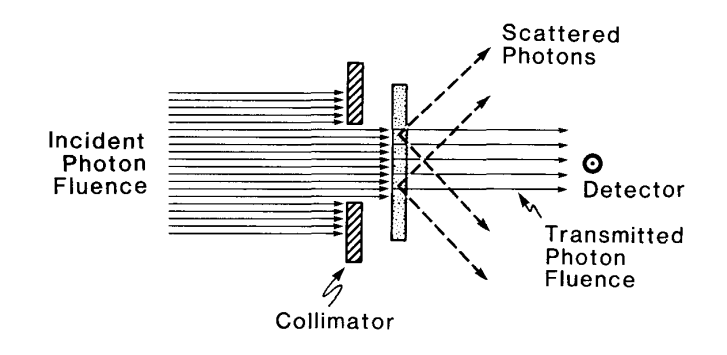

Figura 1.8. Diagrama del experimento para determinar las características de atenuación de un haz de fotones a través de un medio absorbente . Fuente: The Physics of Radiation Therapy. [\[3\]](#page-77-1)

Bajo las condiciones dadas, el número de fotones detectados  $(dN)$  es proporcional al número de fotones incidentes (N), así como al espesor del medio absorbente  $(dx).$ 

$$
dN \propto Ndx \tag{1.17}
$$

<span id="page-27-2"></span>
$$
dN = -\mu N dx \tag{1.18}
$$

Donde  $\mu$  es una constante de proporcionalidad, llamada *coeficiente de atenuación* lineal. El signo menos en la ecuación [1.18](#page-27-2) indica que el número de fotones decrece a medida que el espesor del medio absorbente aumenta. La solución a la ecuación diferencial descrita en la ecuación [1.18](#page-27-2) es:

<span id="page-28-2"></span>
$$
N(x) = N_0 e^{-\mu x} \tag{1.19}
$$

 $N_0$  es el número de fotones que inicialmente son emitidos de la fuente. Si el espesor ,x, es medido en centímetros, entonces las dimensionales de μ son  $cm^{-1}$ . La ecuación [1.19](#page-28-2) puede ser escrita en términos de la intensidad de haz de fotones.

<span id="page-28-3"></span>
$$
I(x) = I_0 e^{-\mu x}
$$
\n(1.20)

#### <span id="page-28-0"></span>1.2.5.1. Coeficiente de atenuación

En general, el coeficiente de atenuación depende de la energía de los fotones y de la naturaleza del material absorbente. Dado que la atenuación producida por un espesor x depende de la cantidad de electrones presentes en dicho espesor, entonces  $\mu$  depende de la densidad del material. Por lo tanto, si dividimos  $\mu$  dentro de la densidad  $\rho$ , el coeficiente resultante  $\mu/\rho$  será independiente de la densidad; este coeficiente es conocido como coeficiente másico de atenuación. Las unidades del coeficiente ahora son  $cm^2/g$ . Cuando utilizamos el coeficiente másico de atenuación, la ecuación [1.20](#page-28-3) se escribe como:

$$
I(x) = I_0 e^{-\frac{\mu}{\rho}\rho x} \tag{1.21}
$$

La atenuación de un haz de fotones, debido a un medio absorbente, se debe a las distintas interacciones de los fotones con los átomos del material. Por lo tanto, se debe de considerar el porcentaje de interacciones que fueron por efecto Compton, efecto fotoeléctrico o por producción de pares. Cada uno de estos procesos puede representarse por su propio coeficiente másico de atenuación. Estos coeficientes se encuentran descritos en las ecuaciones [1.8,](#page-23-2) [1.12](#page-25-3) y [1.16,](#page-26-2) respectivamente. Como resultado, el coeficiente másico de atenuación total de un material es:

$$
\frac{\mu}{\rho} = \frac{\sigma}{\rho} + \frac{\tau}{\rho} + \frac{k}{\rho} \tag{1.22}
$$

#### <span id="page-28-1"></span>1.2.6. Exposición

El roentgen simbolizado por la letra R, es una unidad de exposición. Esta cantidad, es una medida de la ionización producida por fotones en el aire. Matemáticamente, la exposición se expresa como:

$$
X = \frac{dQ}{dm} \tag{1.23}
$$

Donde dQ, es la carga total de los iones (de un mismo signo) que fueron producidos en aire al momento que los electrones y positrones liberados por los fotones de una masa de aire dm fueron totalmente detenidos en aire. Las unidades de exposición en el Sistema Internacional de Medidas son Coulomb por kilogramo.  $1R=2.58\times 10^{-4}$   $C/kg$ aire.

#### <span id="page-29-0"></span>1.2.7. Dosis absorbida

La dosis absorbida, o simplemente dosis, es la cantidad de energía  $d\bar{\epsilon}$  depositada por radiación ionizante en un material de masa dm. La cantidad dosis ha sido definida para poder describir la medida de radiación de todos los tipos de radiación ionizante, incluyendo partículas cargadas y partículas sin carga, cualquier tipo de material, y cualquier energía. Por otra parte, la dosis es una medida de los efectos biológicos que tiene la radiación sobre la materia.

$$
D = \frac{d\overline{\epsilon}}{dm} \tag{1.24}
$$

Las unidades en el sistema internacional de medidas para la dosis absorbidas son  $gray(Gy)$ , definido como:

$$
1Gy = 1J/kg \tag{1.25}
$$

#### <span id="page-29-1"></span>1.2.7.1. Tasa de Dosis

Es una medida de cuanta dosis es depositada por unidad de tiempo, es decir, la velocidad a la cual se absorbe energía por unidad de masa. Entre las unidades más utilizadas se encuentra  $Gy/s$  o  $Gy/min$ .

#### <span id="page-29-2"></span>1.2.8. Kerma

La cantidad Kerma K (energía cinética liberada en un medio) se define como la razón entre  $dE_{tr}$  y  $dm$ , donde  $dE_{tr}$  es la suma de las energías cinéticas iniciales de todas las partículas cargadas eléctricamente ionizadas (electrones y positrones) que fueron liberadas por partículas sin carga (fotones) en un material de masa dm.

$$
k = \frac{dE_{tr}}{dm} \tag{1.26}
$$

Sus unidades en el Sistema Internacional de Medidas es la misma unidad que se utiliza para dosis,  $J/kg$ .

## <span id="page-30-0"></span>1.3. Fantoma o Maniquí

Son objetos utilizados para simular las propiedades de absorción y dispersión de la radiación de un músculo, hueso o algún tejido en particular. Usualmente, se emplean fantomas de agua debido a la semejanza de sus propiedades de absorción y dispersión respecto de los músculos y otros tejidos blandos del cuerpo humano.

<span id="page-30-2"></span>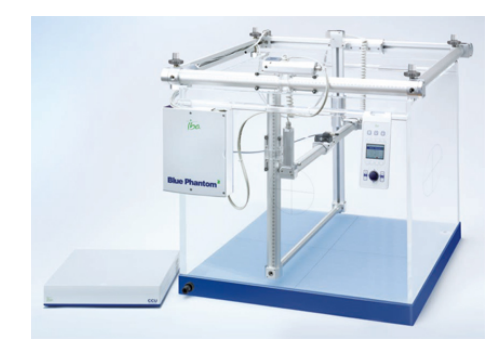

Figura 1.9. Blue phantom 2 utilizado en Radioterapia

<span id="page-30-3"></span>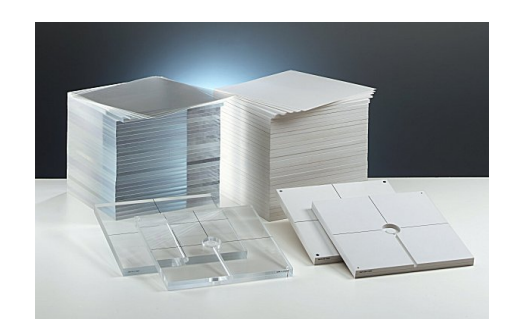

Figura 1.10. Fantoma de Polimetilmetacrilato (PMMA)

### <span id="page-30-1"></span>1.3.1. Polimetilmetracrilato

Usualmente se abrevia como PMMA. Es un material comúnmente utilizado en fantomas que se emplean en física médica para realizar controles de calidad y pruebas de protección radiológica. Su frecuente utilidad se debe a su transparencia, resistencia a ser rayado y su semejanza en algunas propiedades con el agua. Posee una densidad de 1.19  $g/cm^3$  y su fórmula química es  $(C_5O_2H_8)_n$ .

## <span id="page-31-0"></span>1.4. Usos y aplicaciones de los rayos X

Desde que Rontgen descubrió que los rayos X permiten captar estructuras óseas, se ha desarrollado la tecnología necesaria para su uso, especialmente en el área de medicina. También ha sido utilizada en otras áreas donde se necesita explorar la estructura de un objeto o material en especifico. Una de esas áreas es la cristalografía, la cual utiliza la difracción de los rayos X debido a que su longitud de onda es similar a la separación que existe entre los átomos en una red cristalina.

Por otra parte, los rayos X son utilizados para determinar defectos en componentes técnicos, tuberías, motores, paredes, vigas o algún elemento estructural. Esto se logra aprovechando las características de absorción del material, ya que si se expone a una fuente de rayos X, y este se encuentra perfectamente, su patrón de absorción será uniforme a lo largo de todo el componente.

La rayos X son especialmente útiles en la detección de enfermedades del esqueleto, para diagnosticar enfermedades en los tejidos blandos y cáncer. La radiología es la especialidad médica que emplea la radiografía como ayuda en el diagnóstico médico. Por otra parte, los rayos X se emplean para fluoroscopia, técnica de imagen que permite obtener imágenes en tiempo real de las estructuras internas de los pacientes.

#### <span id="page-31-1"></span>1.4.1. Tubo de rayos X

Es un generador de rayos X que se encuentra sellado al vacío. En uno de sus extremos se encuentra el cátodo (electrodo negativo) mientras en el otro extremo un ánodo (electrodo positivo), ambos se encuentran sellados herméticamente en el tubo como se ilustra en la figura [2.1.](#page-40-1) El cátodo es un filamento de tungsteno que al calentarlo emite electrones, fenómeno denominado como emisión térmica. El ánodo, consiste en una varilla gruesa de cobre a la cual se le instala un blanco de tungsteno. Cuando un alto voltaje es aplicado entre el ánodo y el cátodo, los electrones emitidos del filamento de tungsteno son acelerados hacia el ánodo alcanzando velocidades muy altas, cercanas a la velocidad de la luz, antes de colisionar con el blanco de tungsteno. Los rayos X son producidos debido a la repentina desviación o aceleración de los electrones generada por la fuerza de atracción ejercida por el núcleo de tungsteno, Bremsstrahlung.

<span id="page-32-2"></span>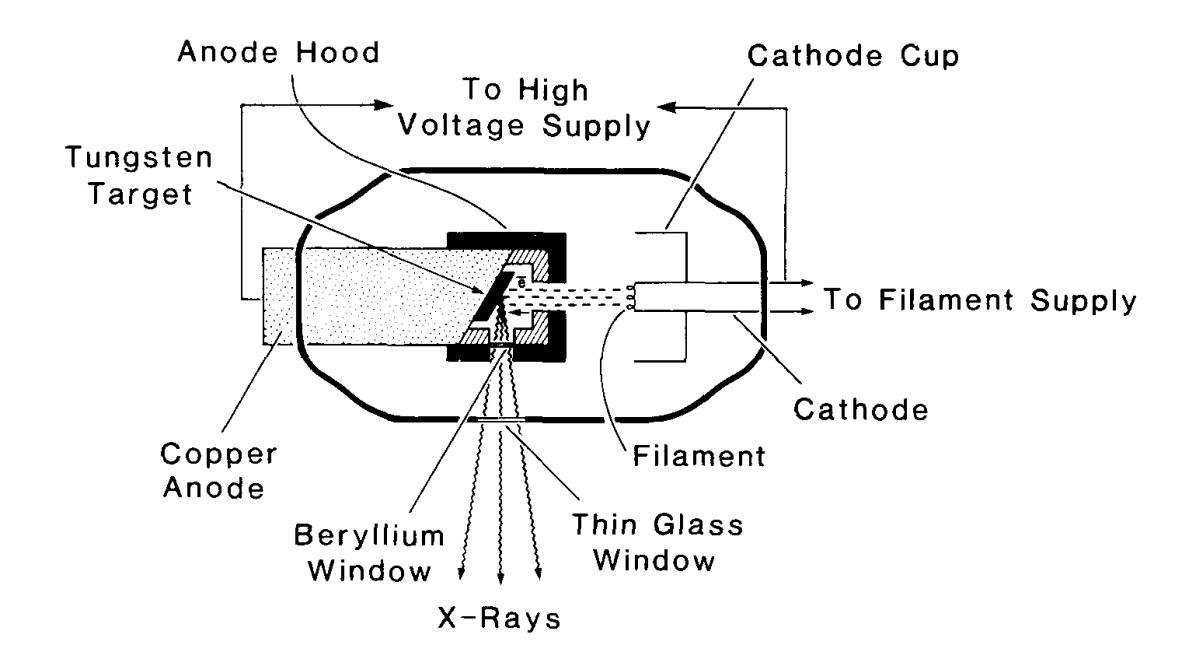

Figura 1.11. Esquema de un tubo de rayos X. Fuente: The Physics of Radiation Therapy. [\[3\]](#page-77-1)

#### <span id="page-32-0"></span>1.4.1.1. Ánodo

La elección de tungsteno como blanco convencional para un tubo de rayos X es en base al criterio de que el blanco debe poseer un número atómico y punto de fusión alto. Ya que la eficiencia de la producción de rayos X depende del número atómico, tal y como se muestra en las ecuaciones [1.8,](#page-23-2) [1.11](#page-25-4) y [1.15.](#page-26-3) Por tal razón, tungsteno con  $Z = 74$ , es un buen material como blanco.

#### <span id="page-32-1"></span>1.4.1.2. Cátodo

Un cátodo está formado por un filamento de tungsteno, un circuito que provee corriente al filamento de tungsteno y una copa cargada negativamente. La función de la copa del cátodo es dirigir los electrones emitidos del filamento hacia el ánodo para que colisionen en un área determinada del blanco de tungsteno, punto focal.[\[3\]](#page-77-1)

### <span id="page-33-0"></span>1.5. Física computacional

La física computacional consiste en la realización de experimentos numéricos en laboratorios de computación que permiten reproducir o predecir el comportamiento de un sistema, es decir, como evoluciona el sistema en el tiempo. Para ello, la física computacional necesita herramientas como lo es el análisis numérico y la programación de computadoras.[\[1\]](#page-77-3)

#### <span id="page-33-1"></span>1.5.1. Simulación de fenómenos físicos

Sea un sistema, en una dimensión, que consta de un objeto de masa m al cual se le ejerce una fuerza descrita por la ecuación [1.27.](#page-33-2) El sistema mencionado se denomina como fenómeno físico, siendo más exactos, un caso particular de la ley de Hooke, el oscilador armónico simple.

<span id="page-33-2"></span>
$$
m\frac{dv_x}{dt} = -kx\tag{1.27}
$$

De acuerdo a la segunda ley de Newton, el comportamiento del sistema se en-cuentra descrito por la ecuación [1.27.](#page-33-2) Si consideramos que la relación  $k/m = 1$ , la ecuación [1.27](#page-33-2) se convierte en:

<span id="page-33-3"></span>
$$
\frac{dv_x}{dt} = -x\tag{1.28}
$$

Esto nos dice que la velocidad en la dirección del eje x varia de forma proporcional a la posición x. ¿Cómo se predice el comportamiento o se recrea el fenómeno a partir de la ecuación [1.28?](#page-33-3) Para empezar, supongamos que nuestro sistema en un tiempo t posee una velocidad  $v_x(t)$  y una posición  $x(t)$ . Nuestro objetivo es obtener la velocidad y la posición para un nuevo tiempo  $(t + \epsilon)$ . Las nuevas posiciones y velocidades son calculadas a partir de la condiciones iniciales del sistema. Posteriormente, se observa como estas condiciones varían al transcurrir el primer instante de tiempo, el siguiente instante, el siguiente y así paulatinamente. De esta manera se obtiene una evolución graduada del sistema. Las condiciones iniciales del sistema son:

$$
x(0) = 1.0m
$$
  

$$
v_x(0) = 0.0m/s
$$
 (1.29)

<span id="page-34-1"></span>Para un tiempo  $(t+\epsilon)$ , la posición y la velocidad variaran respecto de las medidas anteriores, esto se debe a la acción de la fuerza efectuada sobre el objeto. Ahora para cualquier tiempo t, si  $\epsilon$  es muy pequeño, se puede aproximar la posición para un tiempo  $(t+\epsilon)$  en términos de la posición en el tiempo t y la velocidad en el instante t.

<span id="page-34-2"></span>
$$
x(t + \epsilon) = x(t) + \epsilon v_x(t) \tag{1.30}
$$

Mientras más pequeño sea  $\epsilon$ , más exacta será nuestra simulación. Esto se debe a que  $\epsilon$  es un parámetro que determina que tan graduada es la evolución del sistema. Por lo tanto, este parámetro recibe el nombre de tamaño de paso.

Para determinar la velocidad en el instante  $(t + \epsilon)$ , se necesita conocer como varia la velocidad en el tiempo, es decir, la aceleración del sistema. Esta aceleración se encuentra descrita por las leyes de la dinámica de Newton, ecuación [1.28.](#page-33-3)

<span id="page-34-0"></span>
$$
v_x(t+\epsilon) = v_x(t) + \epsilon a_x(t) \tag{1.31}
$$

$$
= v_x(t) - \epsilon x(t) \tag{1.32}
$$

La ecuación [1.31](#page-34-0) es puramente cinemática, ya que únicamente dice que la velocidad varia debido a la presencia de una aceleración. Por otra parte, la ecuación [1.32](#page-34-0) es dinámica, relaciona la aceleración con la fuerza ejercida al sistema. Para este fenómeno en particular las ecuaciones [1.28](#page-33-3) y [1.32](#page-34-0) nos dicen que podemos sustituir la aceleración por −x(t). Obteniendo la posición como la velocidad en un instante especifico, podemos conocer la aceleración. Esto nos permite encontrar la nueva velocidad, con lo cual calculamos la nueva posición. De esta manera es como la simulación recrea o predice el comportamiento de un fenómeno, todo a partir de su dinámica.

Para resolver el problema, se debe recordar que las condiciones iniciales están

dadas por la ecuación [1.29.](#page-34-1) Además, tomando un tamaño de paso  $\epsilon = 0.1s$ , se obtiene que las nuevas velocidades y posiciones que describen la evolución de nuestro sistema son:

|     |      |        | Tiempo [s] Posición [m] Velocidad [m/s] Aceleracion $[m/s]$ |
|-----|------|--------|-------------------------------------------------------------|
| 0.0 | 1.00 | (0.0)  | $-1.00$                                                     |
| 0.1 | 1.00 | $-0.1$ | $-1.00$                                                     |
| 0.2 | 0.99 | $-0.2$ | $-0.99$                                                     |

<span id="page-35-0"></span>**Tabla 1.1.** Solución de  $\frac{dv_x}{dt} = -x$  con un tamaño de paso  $\epsilon = 0.1s$ .

Si se analiza la ecuación [1.30,](#page-34-2) se puede observar que la nueva posición depende de la velocidad anterior, pero esta velocidad varia al inicio y al final del intervalo de tiempo. Por lo tanto, si se realizan los cálculos de la nueva posición considerando la velocidad anterior, por el simple hecho de que la velocidad no es constante, los datos no serán exactos. Una manera de mejorar la exactitud, es tomando el valor de la velocidad a la mitad del intervalo de tiempo, de esta manera se estará tomando una velocidad más cercana a la nueva posición que se está calculando. De igual forma, la aceleración no es constante, por lo tanto, se debe tomar las mismas consideraciones para calcular las velocidades. Para calcular los cambios de velocidad, se debe usar la aceleración a mitad de camino entre las dos veces en que se encuentra la velocidad, es decir al inicio y al final del intervalo. Tomando en cuenta estos aspectos, las nuevas ecuaciones que describen la evolución del sistema son:

$$
x(t+\epsilon) = x(t) + \epsilon v_x(t + \frac{\epsilon}{2}),
$$
  
\n
$$
v_x(t + \frac{\epsilon}{2}) = v_x(t - \frac{\epsilon}{2}) - \epsilon x(t)
$$
\n(1.33)

Definiendo una ecuación para  $v_x(t + \frac{\epsilon}{2})$  $\frac{\epsilon}{2}$ , ya que únicamente se definió  $v(0)$ . Para iniciar los cálculos, se empleara la siguiente ecuación especial $v_x(\epsilon/2) = v_0 (\epsilon/2)x(0).$
| Tiempo $[s]$ | Posición $[m]$ | Velocidad $[m/s]$ | Aceleracion $[m/s^2]$ |
|--------------|----------------|-------------------|-----------------------|
| 0.00         | 1.000          | 0.000             | $-1.000$              |
| 0.05         |                | $-0.050$          |                       |
| 0.10         | 0.995          |                   | $-0.995$              |
| 0.15         |                | $-0.150$          |                       |
| 0.20         | 0.980          |                   | $-0.980$              |
| 0.25         |                | $-0.248$          |                       |
| 0.30         | 0.955          |                   | $-0.955$              |
| 0.35         |                | $-0.343$          |                       |
| 0.40         | 0.921          |                   | $-0.921$              |
| 0.45         |                | $-0.435$          |                       |
| 0.50         | 0.877          |                   | $-0.877$              |
| 0.55         |                | $-0.523$          |                       |
| 0.60         | 0.825          |                   | $-0.825$              |
| 0.65         |                | $-0.605$          |                       |
| 0.70         | 0.764          |                   | $-0.764$              |
| 0.75         |                | $-0.682$          |                       |
| 0.80         | 0.696          |                   | $-0.696$              |
| 0.85         |                | $-0.751$          |                       |
| 0.90         | 0.621          |                   | $-0.621$              |
| 0.95         |                | $-0.814$          |                       |
| 1.00         | 0.540          |                   | $-0.540$              |
| 1.05         |                | $-0.868$          |                       |
| 1.10         | 0.453          |                   | $-0.453$              |
| 1.15         |                | $-0.913$          |                       |
| 1.20         | 0.362          |                   | $-0.362$              |
| 1.25         |                | $-0.949$          |                       |
| 1.30         | 0.267          |                   | $-0.267$              |
| 1.35         |                | $-0.976$          |                       |
| 1.40         | 0.169          |                   | $-0.169$              |
| 1.45         |                | $-0.993$          |                       |
| 1.50         | 0.070          |                   | $-0.070$              |
| 1.55         |                | $-1.000$          |                       |

**Tabla 1.2.** Solución de  $\frac{dv_x}{dt} = -x$  con un tamaño de paso  $\epsilon = 0.1s$  utilizando una segunda aproximación definida en la ecuación [1.33.](#page-35-0)

Solo falta corroborar que los datos mostrados en la tabla anterior se ajusten a la función  $x(t) = \cos(t)$ , la cual representa la solución analítica de la ecuación [1.28.](#page-33-0)[\[2\]](#page-77-0)

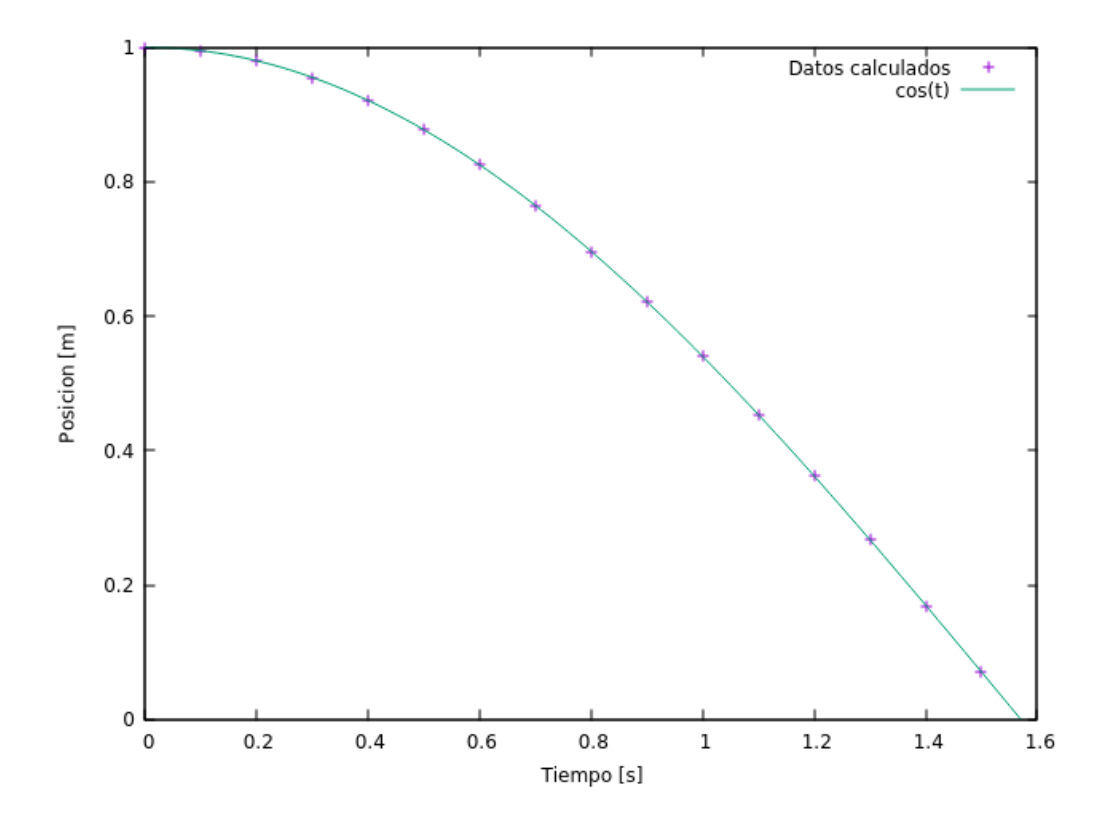

Figura 1.12. Correlación de los datos obtenidos mediante el método numérico y la solución analítica del oscilador armónico simple descrito por la ecuación [1.28.](#page-33-0)

## 2. GEANT4

## 2.1. Técnicas de Monte Carlo

Las técnicas de Monte Carlo define una herramienta matemática desarrollada para resolver problemas relacionados con integrales múltiples mediante una aproximación estadística utilizando números aleatorios. Estas técnicas consisten en diseñar un algoritmo computacional, a través de un código o programa, que genere un conjunto de números aleatorios distribuidos uniformemente bajo un rango predefinido. Siendo descartados aquellos números que no cumplen la restricción dada por la integral que se desea aproximar. De esta forma, se obtiene la probabilidad de acierto, es decir, la razón entre la cantidad de números que cumplen la condición y la cantidad de números generados aleatoriamente. Está probabilidad permite aproximar el valor de la magnitud de interés. Posteriormente, este proceso se realiza una cantidad N de veces, cada una con una semilla diferente, es decir, que cada conjunto de números aleatorios sea independiente entre sí. Una vez realizadas, se calcula el valor aproximado de la magnitud de interés como el valor medio de todos los resultados.

Sin embargo, la resolución por Monte Carlo requiere un número elevado de repeticiones del mismo experimento para obtener una incertidumbre aceptablemente baja. Esto se debe al teorema del límite central que establece que la incertidumbre asociada al valor estimado es proporcional a  $\frac{1}{\sqrt{2}}$ N . Por lo tanto, si queremos disminuir la incertidumbre un orden de magnitud, debemos de multiplicar por 100 el número de repeticiones. Teniendo que los cálculos de Monte Carlo implican un método estadístico de estudiar los problemas, brindando una estimación lo suficientemente precisa de la solución exacta. Aunque se trata de un método específicamente desarrollado para abordar situaciones de índole probabilista, su aplicación también es valida en problemas de naturaleza determinista.

## 2.2. Geant4

Geant4 es un conjunto de herramientas computacionales de libre distribución para simular el transporte de partículas a través de la materia.[\[7\]](#page-77-1) Incorpora un conjunto muy extenso de partículas y materiales, así como de modelos de interacciones tanto hadrónicas como leptónicas, que permiten reproducir fenómenos de colisiones a energías comprendidas en un rango que se extiende desde los 250 eV hasta los  $TeV$ . Es un código desarrollado en el lenguaje  $C++y$  diseñado de acuerdo a la Programación Orientada a Objetos (POO). Así mismo, ha sido desarrollado de manera que el usuario pueda diseñar una simulación que se ajuste a sus intereses, así como también, obtener todo tipo de información a partir de la simulación.

En sus orígenes, Geant4 era un código cuyo fin era dar soporte a diseños experimentales dentro del campo de la física de altas energías. De hecho, se ha convertido en una herramienta muy conocida en las grandes colaboraciones experimentales de este campo, incluyendo en especial al LHC (Large Hadron Collider), particularmente ATLAS. Sin embargo, el rango de validez de Geant4 ha sido extendido a energías más bajas en los últimos años debido a la implementación de los modelos físicos requeridos. Gracias a estos esfuerzos de desarrollo, hoy en día existen grupos de investigación en todo el mundo que usan Geant4 para otro tipo de investigaciones, distintas a las planteadas originalmente. Entre ellas se encuentran: investigaciones en el área aeroespacial, aplicaciones medicas, simular la respuesta de detectores, tanto de centelleo como de estado sólido.

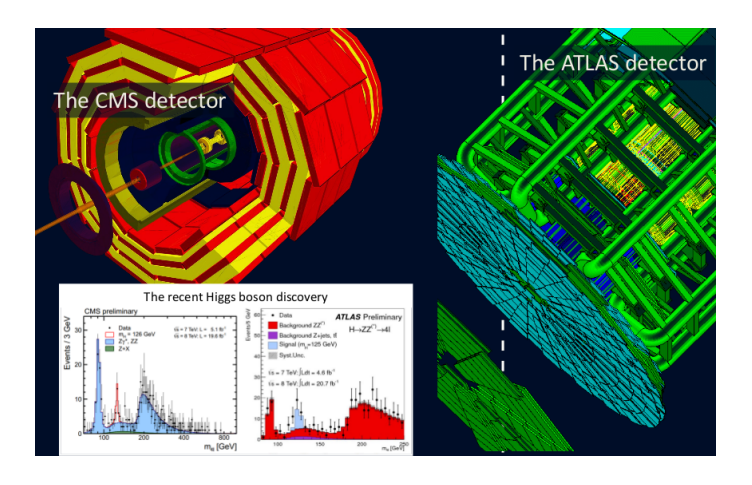

Figura 2.1. Detector ATLAS y CMS del CERN construidos utilizando Geant4. Fuente: <https://geant4.web.cern.ch/>. [\[7\]](#page-77-1)

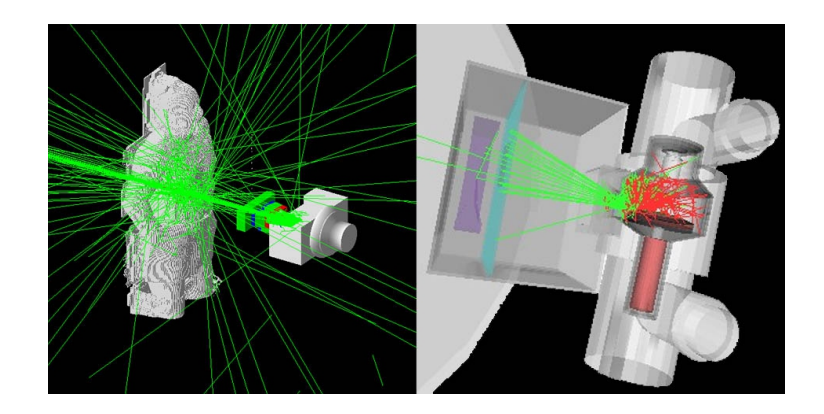

Figura 2.2. Proyecto GHOST (Geant Human Oncology Simulation Tool) propuesto por la Universidad de Cambridge. Fuente: <http://www.comprt.org/research/ghost-project>

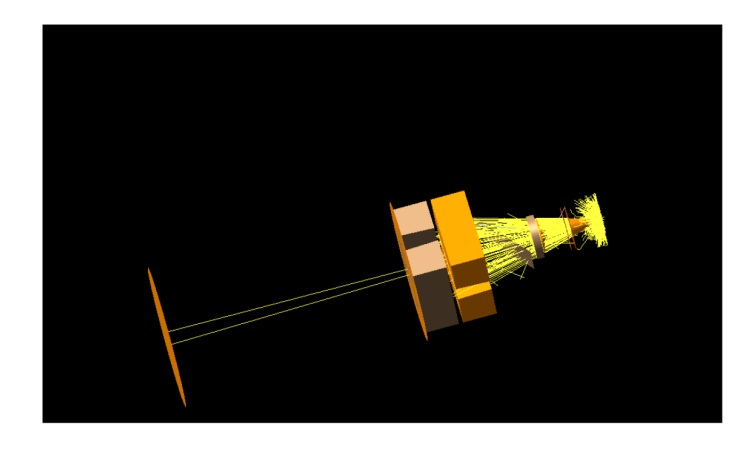

Figura 2.3. Aplicaciones de Geant4 en física médica, tesis de licenciatura de María Guadalupe Barrios Sazo de un acelerador lineal clínico utilizando Geant4 realizado en Guatemala.[\[11\]](#page-77-2)

## 2.3. Estructura de Geant4

Dentro del código de Geant4 podemos encontrar objetos que permiten una gran flexibilidad y versatilidad al momento de definir la geometría y materiales que el problema involucra. Por otra parte, también se encuentran las clases con las que podemos elegir los modelos físicos que describan el experimento a simular. Además, se cuenta con la lista que define todas las partículas fundamentales incluidas en el PDG (Particle Data Group). Clases que además permiten diseñar los detectores o volúmenes sensibles, y otras que facilitan las visualización de la geometría y la salida de los datos generados en la simulación.

## 2.3.1. El núcleo de Geant 4

Todos los posibles elementos que puedan estar involucrados en una simulación se encuentran incluidos en esta herramienta de software.

<span id="page-42-0"></span>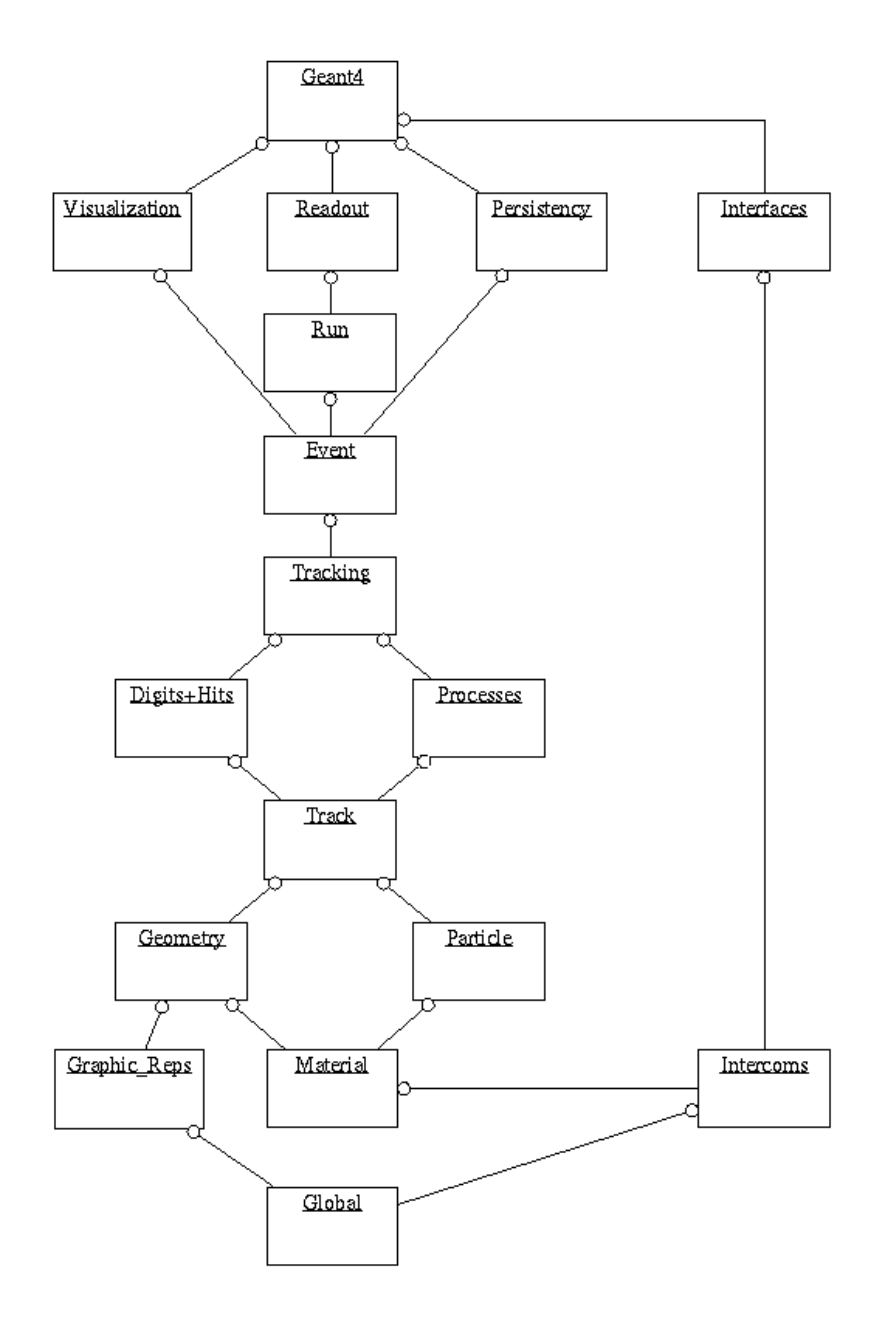

Figura 2.4. Estructura de categorías de las clases de Geant4. Fuente: [http://](http://geant4-userdoc.web.cern.ch/geant4-userdoc/UsersGuides/IntroductionToGeant4/html/_images/classCategory.png) [geant4-userdoc.web.cern.ch/geant4-userdoc/UsersGuides/IntroductionToGeant4/](http://geant4-userdoc.web.cern.ch/geant4-userdoc/UsersGuides/IntroductionToGeant4/html/_images/classCategory.png) [html/\\_images/classCategory.png](http://geant4-userdoc.web.cern.ch/geant4-userdoc/UsersGuides/IntroductionToGeant4/html/_images/classCategory.png). [\[7\]](#page-77-1)

En la figura [2.4](#page-42-0) se muestra un esquema de las relaciones existentes entre la diferentes categorías de Geant4. Las clases que están situadas en la parte de abajo del esquema son usadas por aquellas situadas en la parte superior.

- Global: define el sistema de unidades, constantes físicas y generados de números aleatorios.
- Material y Particles (Materiales y Partículas): describe todas las propiedades físicas de la partículas y materiales incluidos en Geant4 para poder simular la interacción de cada partículas con la materia.
- Geometry (Geometría): proporciona las clases que se encargan de describir la geometría de la simulación.
- Track (Rastro): contiene las clases que se encargan de describir a la partícula en su posición inicial respecto de un volumen, así como, las clases que se encargan de modificarlo en cada paso de la simulación.
- Processes (Proceso): incluye todos los modelos y datos evaluados para reproducir las interacciones tanto electromagnéticas como hadrónicas, definiendo como se modifica el estado de la partículas en cada paso.
- Tracking (Rastreo): controla la información relativa a la evolución del estado de cada partícula durante el transporte.
- Digits y Hits (Impacto y Respuesta): las clases encargadas de controlar la respuesta de los volúmenes sensibles a partir de la información referente de la clase tracking.
- Event (Evento): es la categoría que controla un evento completo, constituida por todas las partículas primarias generadas a partir de una situación en especifico definidas por el generador de partículas primaria.
- Run (Ejecución): las clases que se encargan de controlar la información de un conjunto de eventos que comparten el mismo generador de partículas primarias y una misma geometría.
- Las categorías encargadas de construir la interfaz de comunicación de Geant4 con el exterior son: visualization (visualización), persistency (persistencia), interfaces (entornos) y readout (lectura de salida).

Es muy importante definir ciertos tecnicismos, relacionada con su arquitectura, para completar la descripción del núcleo de Geant4.

- Run (ejecución): consiste en una sucesión de eventos que comparten la misma geometría, la misma lista de física y el mismo generador de partículas primarias. La clase que la representa es G4Run, mientras que G4RunManager es la clase que gestiona todos los aspectos relativos a un run.
- Event (evento): es la unidad básica de simulación de Geant4. Define todos los procesos transcurridos a partir de una determinada situación inicial dada por el generador de partículas primarias, las pueden ser una o varias. La clase que representa un evento es G4Event, el cual es gestionado por la clase G4EventManager.
- Track (pista): es la imagen de la partícula en un instante dado. Esta información (posición, energía, momemtun...) está contenida en la clase G4Track, que se actualiza por la informacion recibida en cada paso de la simulación. La clase que se encarga de cambiar la información de G4Track es G4TrackingManager.
- Step (paso): define el cambio producido en el estado de una partícula entre un punto y otro de su camino. Se representa por un objeto de la clase G4Step, que es quien se encarga de modificar la información contenida en G4Track. Cada paso es gestionado por la clase G4SteppingManager.[\[9\]](#page-77-3)

### 2.3.2. Clases Obligatorias

Geant4 requiere que el usuario termine de codificar el programa de acuerdo a las necesidades que el problema o fenómeno físico necesita, incluyendo la implementación del main() donde se inicia la aplicación. Las siguientes tres clases deben ser siempre implementadas en el archivo principal.

- UserDetectorConstruction, donde se establece la geometría.
- UserPhysicsList, donde se define la lista de física.
- UserPrimaryGeneratorAction, donde se configura la generación de las partículas primarias.

#### 2.3.2.1. DetectorConstruction

Esta clase se deriva de la clase virtual denominada G4VUserDetectorConstruction. Aquí es donde se definen tanto la geometría del problema como los materiales que constituyen cada volumen. Para ello, hay que seguir la jerarquía establecida en Geant4.

- 1. Consiste en definir la forma y dimensiones de cada volumen mediante un sólido, que está representado por un objeto perteneciente a cualquiera de las clases que heredan de la clase G4VSolid, como pueden ser G4Box o G4Tubs.
- 2. Una vez creado el sólido, se define el volumen lógico, que combina la información del sólido junto con la del material del que esta compuesto el mismo. El volumen lógico esta representado por un objeto de la clase G4LogicalVolume y siempre debe definirse dentro de otro volumen lógico. Siempre hay que generar el volumen que contiene a todos los demás, que suele denominarse Volumen Mundo.
- 3. Finalmente se crea el volumen físico, que esta representado por un objeto de la clase G4VPhysicalVolume. El volumen físico es una copia del volumen lógico (el cual incluye a los volúmenes lógicos que alberga en su interior) que está localizada en una zona del espacio definido por un sistema de referencia del volumen lógico que la contenga.

Es importante resaltar que todas las operaciones lógicas entre volúmenes se realizan a nivel de volúmenes lógicos. Por lo tanto, los volúmenes sensibles deben definirse también a nivel de volumen lógico. Cada volumen sensible debe estar representado por un objeto perteneciente a una clase derivada de G4VSensitiveDetector.[\[8\]](#page-77-4)

### 2.3.2.2. PhysicsList

Geant4 no considera partícula o interacción alguna por defecto, ni siquiera el proceso de transporte sin interacción. Toda información relativa a partículas e interacciones que se considera en la simulación debe incluirse en una clase que derive de la clase virtual G4VUserPhysicsList. En esta clase se debe de incluir:

• Las partículas cuyo transporte a través de la materia se va a simular.

- Los tipos de interacción con la materia que se consideran para cada partícula. cada forma de interacción esta gobernada por uno o varios modelos, entre los cuales también se puede elegir.
- Los cortes de producción de los electrones, fotones y positrones secundarios en la simulación, para evitar divergencia infrarroja en algunos procesos electromagnéticos. Además, desde la versión 9.3 se puede introducir un corte de producción para protones, que actúan como umbral de producción en colisiones hadrónicas elásticas.

Cada tipo de interacción se implementa en una clase determinada, a la cual se le llama proceso en la terminología de Geant4. Según el tipo de interacción que reproduzca, el proceso puede ser de un tipo determinado o una mezcla de varios. Estos se pueden clasificar en tres tipo:

- AtRest: sólo se invoca cuando la partícula está en reposo (p. ej., aniquilación de positrón).
- AlongStep: son tomados en cuenta cuando la partícula cambia de un punto a otro en un paso o step (p. ej., dispersión electromagnética).
- PostStep: son aplicables una vez que el *step* ha concluido (p. ej., colisión inelástica con producción de partículas secundarias).

#### 2.3.2.3. PrimaryGeneratorAction

Esta clase debe derivar de G4VPrimaryGeneratorAction y es la que se encarga de generar las partículas primarias en la simulación. Aquí se deben definir qué partículas se crearán como primarias, establecer las distribuciones de energía, posición, y momento e invocar el generador adecuado para lanzarlas en la simulación, que es un objeto del tipo G4VPrimaryGenerator.

#### 2.3.2.4. G4GeneralParticleSource

G4GeneralParticleSource (GPS) es parte del conjunto de herramientas de Geant4 para el uso de métodos de Monte-Carlo y rastreo de partículas con energía definida por el usuario. Permite definir la distribución espectral, espacial y angular de la fuente primaria de partículas de forma rápida. GPS puede ser configurado vía la

línea de comandos o un archivo macro de entrada (instrucciones para ejecutarse sin la necesidad de volver a compilar el programa).

### 2.3.3. Clases de implementación opcional

Las tres clases anteriores cubren los requisitos mínimos para desarrollar una aplicación en Geant4. Sin embargo, no podemos obtener más información que la reflejada en la pantalla. Por lo tanto, se deben crear algunas otras clases que permitan obtener mas información relacionada con la simulación.

#### 2.3.3.1. Acciones de usuario

Son un conjunto de clases diseñadas para realizar determinadas acciones a voluntad del usuario durante la simulación. Existen cinco tipos diferentes, clasificados en función del momento en el que se invocan.

- Run Action: se ejecuta al principio o al final de un run determinado, aquí se define el almacenamiento de los datos generados.
- Event Action: se ejecuta a la principio o al final de cada evento. Además, en esta clase se definen los métodos que permiten recolectar información sobre las partículas, tales como: la energía, posición, momentum, energía depositada en un medio, dosis, etc.
- Stepping Action: son acciones que se realizan en cada paso de la simulación.
- Tracking Action: estas acciones se llevan a cabo al principio o al final del seguimiento realizado a cada partícula.
- Stacking Action: sirve par alterar el orden asignado por defecto al seguimiento de las partículas que se producen durante la simulación, de manera que se pueda dar prioridad a aquellas que cumplan ciertas condiciones.

### 2.3.4. Volúmenes sensibles y su respuesta

Es posible implementar un detector propio, aunque ya existe en Geant4 una clase, denominada G4MultiFunctionalDetector, que facilita este trabajo. En cualquier caso, a un objeto que representa un volumen sensible hay que asignarle scorers (anotadores), que son entidades donde se define el tipo de información que se debe de extraer volumen sensible. Los scorers están representados por objetos de clases derivadas de la clase abstracta G4VPrimitiveScorer. Por ejemplo, G4PSDoseDeposit y G4PSEnergyDeposit calculan la dosis y la energía depositada en el volumen respectivo.

Finalmente, la respuesta obtenida de un determinado volumen sensible al que se registran uno o varios scorers se procesa mediante entidades denominadas hits (impactos), que consisten en una "foto"de la interacción que haya tenido lugar en dicho volumen. Los hits están representados por objetos de clases derivadas de G4VHit y son creadas por los scorers.

## 2.4. Simulación del tubo de rayos X

Utilizando las clases descritas en las secciones anteriores, se realizó una simulación de una sala de fluoroscopia de la clínica InterVasc. La clínica se encuentra ubicada en la Av. Reforma 9-55, Zona 10 Guatemala,Ciudad. La clínica cuenta con un brazo C para fluoroscopia que lo utilizan en operaciones de intervencionismo guiados por imágenes. La sala es de  $(4.770 \times 3.476 \times 2.459)$   $m<sup>3</sup>$ . Además, la sala posee una camilla de fibra de carbono de 2 cm de grosor. Por otra parte, la fuente de rayos X del brazo en C proyecta un tamaño de campo circular con un diámetro de 16.85 cm sobre la camilla. Utilizando las clases de Geant 4 se procedió a simular una fuente de rayos  $X$  con las mismas características del tubo de rayos  $X$  del brazo en C. A continuación se presentan la vista de frente, la vista de planta y la vista lateral de la sala de fluoroscopia simulada con Geant4.

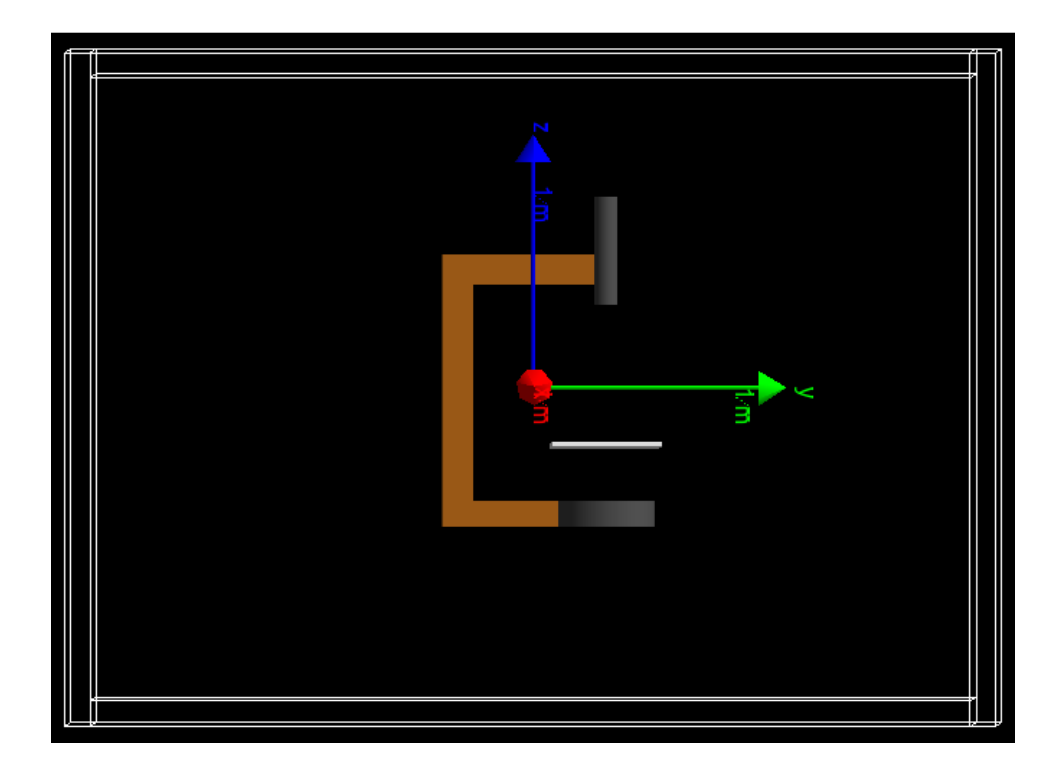

Figura 2.5. Vista de frente de la sala de fluroscopia.

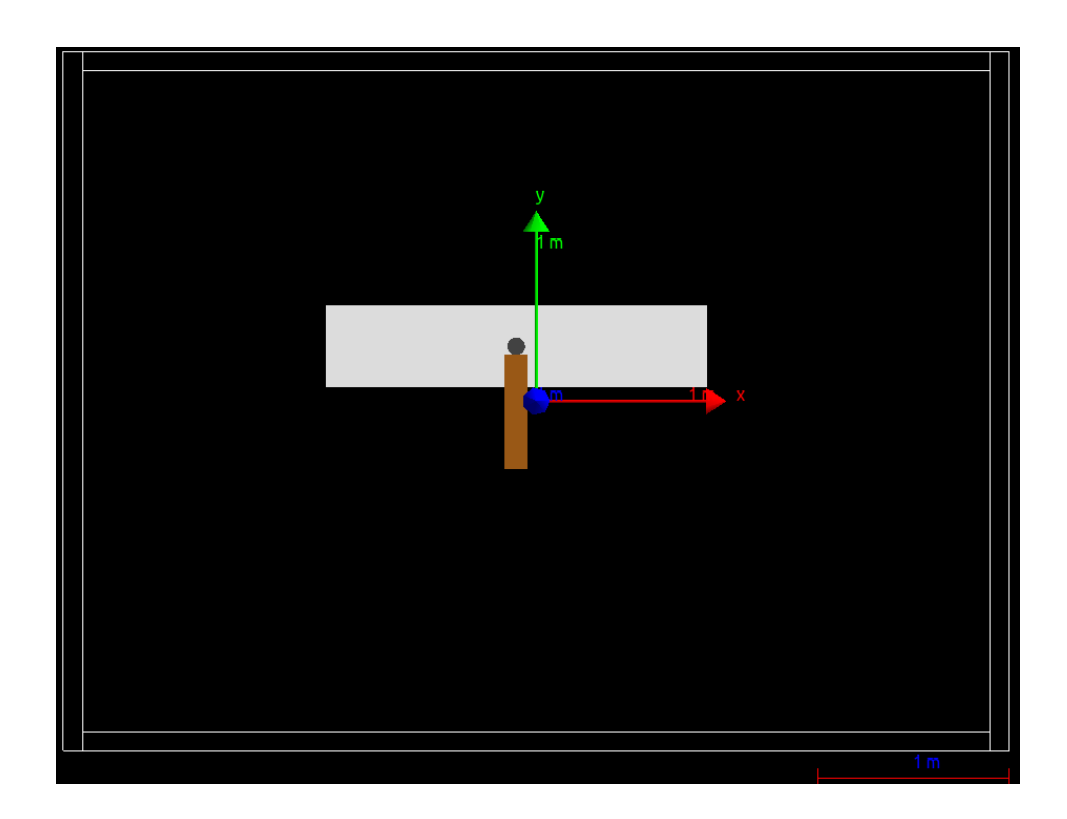

Figura 2.6. Vista de planta de la sala de fluroscopia.

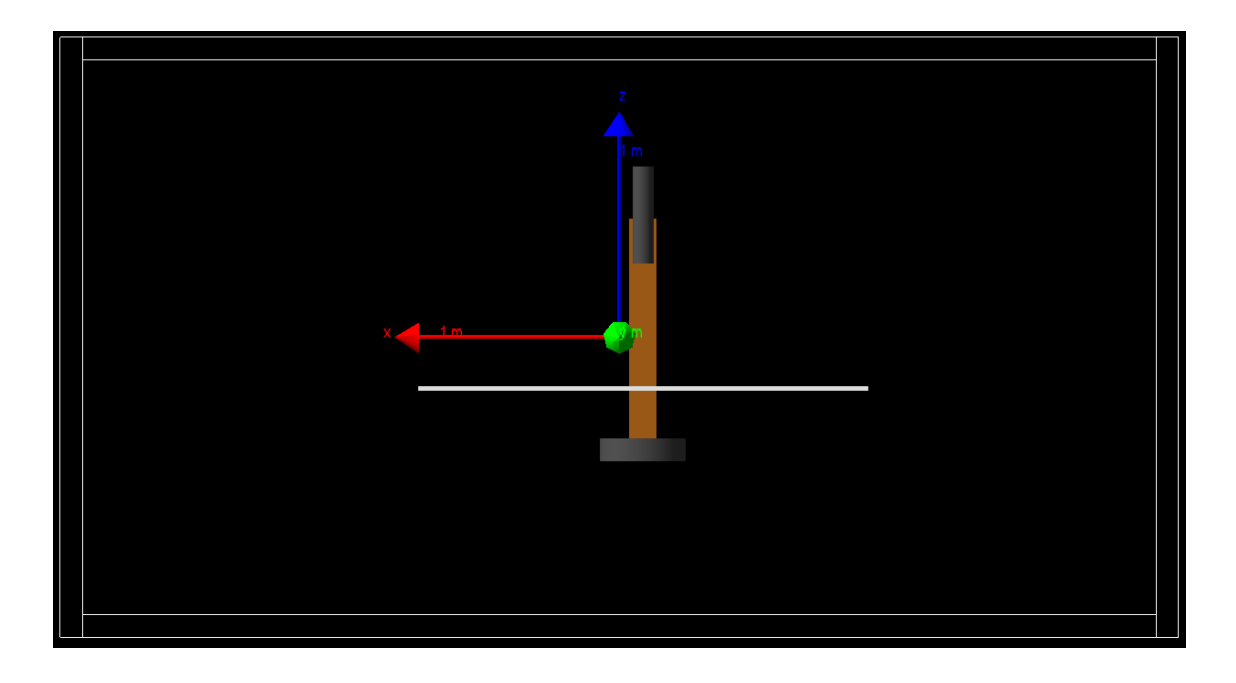

Figura 2.7. Vista de lateral de la sala de fluroscopia.

# 3. PRUEBAS DE VERIFICACIÓN Y CALIBRACIÓN

### 3.1. Pruebas de verificación

Parte de realizar una simulacion consiste en verificar que los datos que reproduce nuestro generador de números aleatorios tengan congruencia con la realidad. Es decir, que su comportamiento sea el esperado según los datos tomados experimentalmente (en la sala de fluoroscopia). Así, como la tendencia predicha por la teoría que los describe. Para ello, se presentan 3 pruebas de verificación para determinar la congruencia de la simulación del tubo de rayos X. Las pruebas son: verificación de la geometría del haz, comparación del espectro energético de salida de tubo del rayos X y la atenuación de un haz monoenergético debido a un medio dispersor.

### 3.1.1. Geometría del haz

Durante toda la toma de datos, se trabajó con el tamaño de campo máximo que brindaba el brazo C para fluoroscopia. Para determinar el tamaño de campo máximo que se proyectó sobre la camilla al momento de tomar los datos, se utilizó una placa radiosensible que fue irradiada por 30 segundos con un voltaje pico de 90 keV . Además, este dato permitió determinar el ángulo máximo de abertura que debe tener la fuente puntual para proyectar un tamaño de campo circular de 16.85 cm de diámetro sobre la camilla. Obteniendo que el ángulo que corresponde al tamaño de campo máximo es de 6.535 deg. Para ello, se utilizó la función G4GeneralParticleSource (GPS) para restringir el ángulo de apertura de nuestra fuente puntual isotrópica.

/gps/ang/type iso /gps/ang/maxtheta 6.535 deg

Figura 3.1. Lineas de código de la clase G4GeneralParticleSource para restringir el ángulo de apertura de la fuente.

<span id="page-52-0"></span>En la figura [3.2](#page-52-0) se muestra la forma y el tamaño de campo sobre la camilla obtenida de una placa radiosensible.

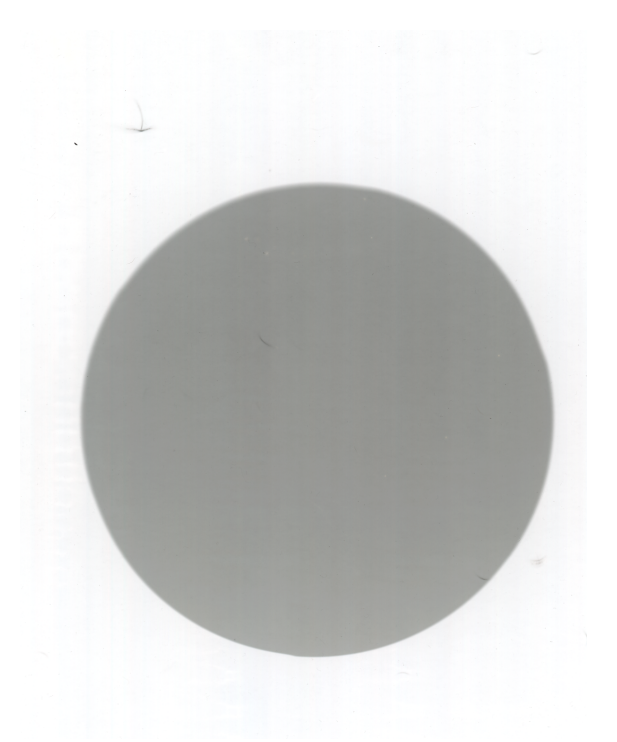

Figura 3.2. Tamaño de campo de 16.85 cm de diámetro obtenido de la placa radiosensible.

Para verificar el tamaño de campo que estaba generando la simulación, se creo un volumen sensible con forma rectangular, una placa sumamente delgada, que se ubicó sobre la camilla. Para ello, se construyó un detector sensible, representado por un objeto G4VSensitiveDetector que se deriva de la clase G4SDManager. Este detector se utilizó con la finalidad de obtener la información de la posición de las partículas al momento de colisionar con la placa, así como, registrar su energía. Para obtener la posición de las partículas y su energía se emplearon las funciones  $GetPostStepPoint()$ -> $GetPosition()$  y  $GetTotalEnergyDeposit()$  pertenecientes a la clase G4Steps.

<span id="page-53-0"></span>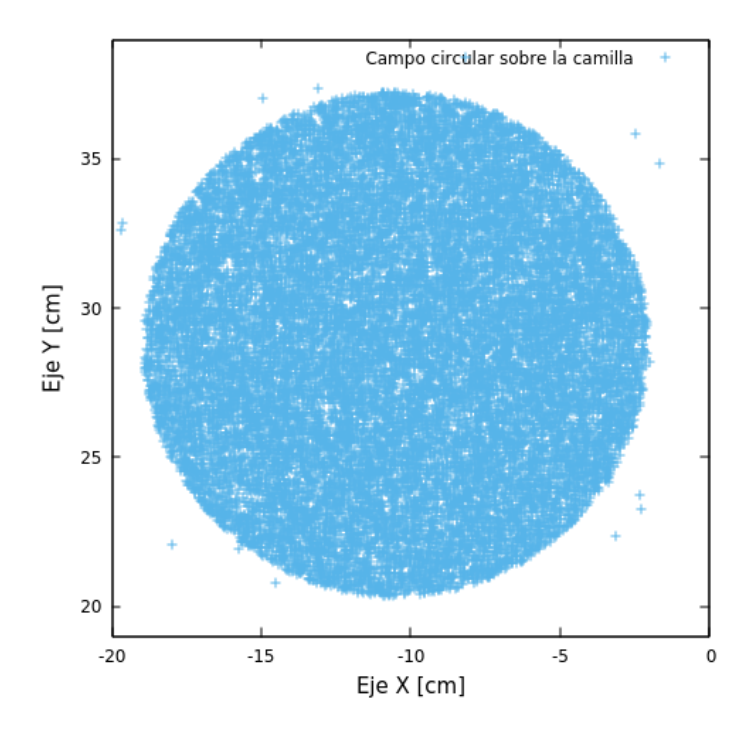

Figura 3.3. Tamaño de campo generado con Gnuplot utilizando los datos obtenidos de la simulación de Geant4.

La figura [3.3](#page-53-0) muestra las posiciones de las partículas producidas con el generados de números aleatorios que colisionaron sobre la placa ubicada sobre la camilla de fibra de carbono. En la tabla [3.1](#page-53-1) se muestran los puntos máximos y mínimos en el eje X y en el eje Y ubicados sobre la camilla.

| Eje          |         |          | Mínimo $[cm]$ Máximo $[cm]$ Diámetro $[cm]$ |
|--------------|---------|----------|---------------------------------------------|
| Posición $x$ | $-2.08$ | $-18.91$ | 16.83                                       |
| Posición $y$ | 20.35   | 37.23    | 16.88                                       |

<span id="page-53-1"></span>Tabla 3.1. Posición máxima y mínima de las partículas en el eje X y eje Y sobre la camilla de fibra de carbono del simulador del tubo de rayos X.

Los puntos fueran de la circunferencia del tamaño de campo corresponden a las partículas que fueron dispersas por el aire o por el colimador. Teniendo que la mayoría de las partículas se encuentran dentro de la circunferencia de 16.85 cm de diámetro. Esto se logra apreciar en la figura [3.4.](#page-54-0)

<span id="page-54-0"></span>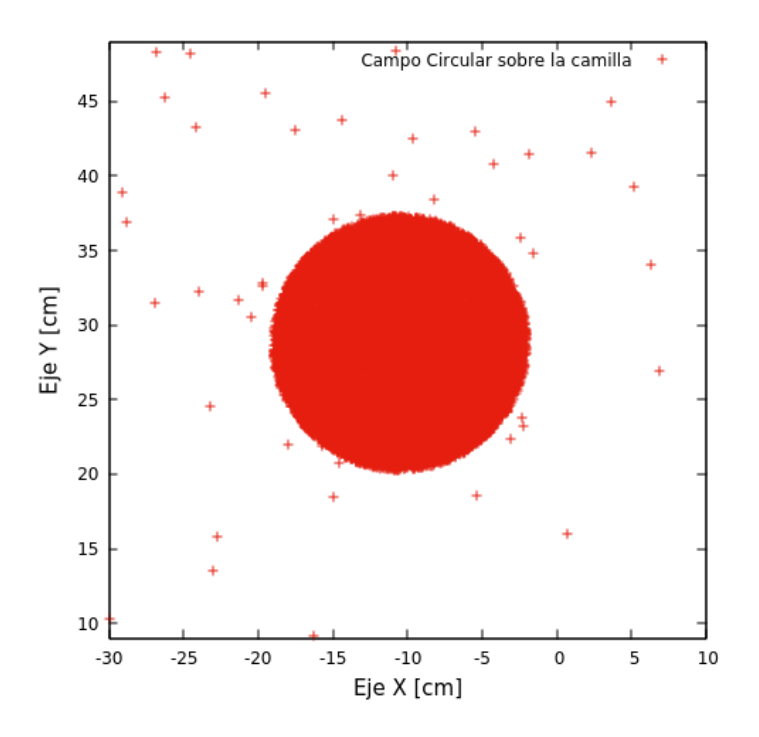

Figura 3.4. Dispersión de las partículas debido al aire.

### 3.1.2. Espectro de energía

Para realizar la simulación del brazo C para fluoroscopia se necesita determinar en que rango de energía deben de generarse las partículas (fotones), es decir, los rayos X. Para ello, se utilizan las funciones  $/gps/ene/Arb$  y  $/gps/hist/$  que brinda G4GeneralParticleSource (GPS). Estas funciones permiten ingresar cualquier tipo de espectro de energía con el que se desee generar las partículas primarias. Para la simulación se utiliza un espectro de energía de 60 keV brindado por la compañía FIXCA. Este espectro de energía posee un filtro aplanador de aluminio, y corresponde a otro equipo de fluoroscopia analizado por la misma compañía.

/gps/ene/type Arb /gps/hist/file EspectroEnergia60keV.dat

Figura 3.5. Lineas de código de la clase G4GeneralParticleSource para definir el espectro de energía.

Por lo tanto, se debe de verificar que el espectro de energía con el que se están generando los rayos X corresponda con el espectro de entrada que se le brinda al simulador. Para ello, se utiliza nuevamente el detector sensible, creado para determinar la posición de las partículas generadas, y se utiliza los datos obtenidos de GetTotalEnergyDeposit() perteneciente a la clase G4Steps. Esto nos brinda la información correspondiente a la energía que contienen las partículas (rayos X) al momento de colisionar con el detector sensible.

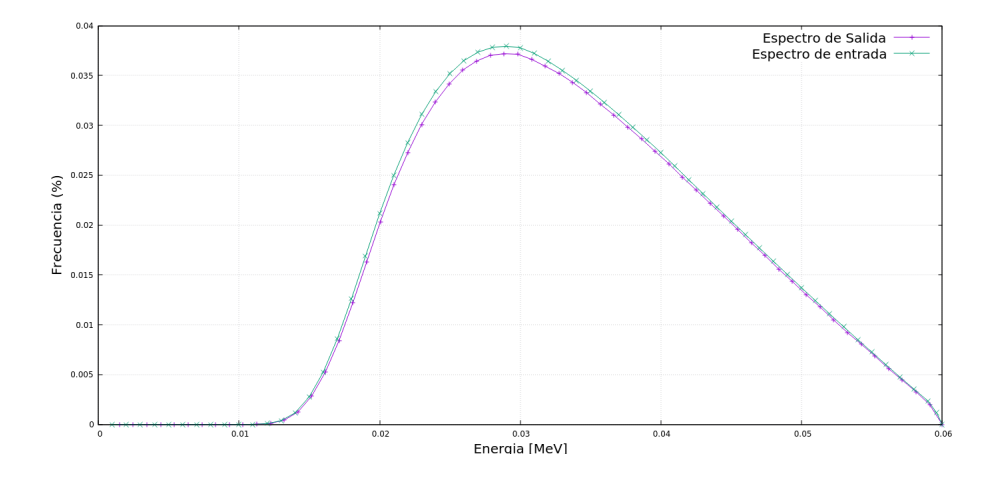

Figura 3.6. Comparación del espectro medido de entrada y el espectro de salida generado por la simulación de Geant4. Los espectros tiene una correlación de  $\chi^2_{\nu} = 3.7 \times 10^{-5}$ .

### 3.1.3. Atenuación

De acuerdo a las ecuaciones [1.19](#page-28-0) [1.21,](#page-28-1) la atenuación de las partículas de un haz monoenergético debido a un medio dispersor decaen de forma exponencial. Para ello, en la simulación se utilizó un haz monoenergético de 30 keV y se hizo incidir sobre un bloque de polimetilmetacrilato ubicado sobre la camilla. Para determinar la cantidad de partículas que pasan sin interactuar con el bloque dispersor, se colocó un detector ubicado sobre la camilla, justo debajo del bloque de polimetilmetacrilato. La finalidad de esta prueba, fue calcular el coeficiente de atenuación másico del polimetilmetacrilato para una energía de 30 keV dado por la simulación y compararlo con el coeficiente de atenuación másico dado por el NIST (National Institute of Standards and Technology).

El coeficiente de atenuación másico del polimetilmetacrilato se determinó realizando un ajuste exponencial a los datos obtenidos de la simulación al variar el espesor del medio dispersor. Como se puede observar en la figura [3.7](#page-56-0) , las partículas decaen de forma exponencial a medida que el espesor del bloque de polimetilmeta<span id="page-56-0"></span>crilato aumenta.

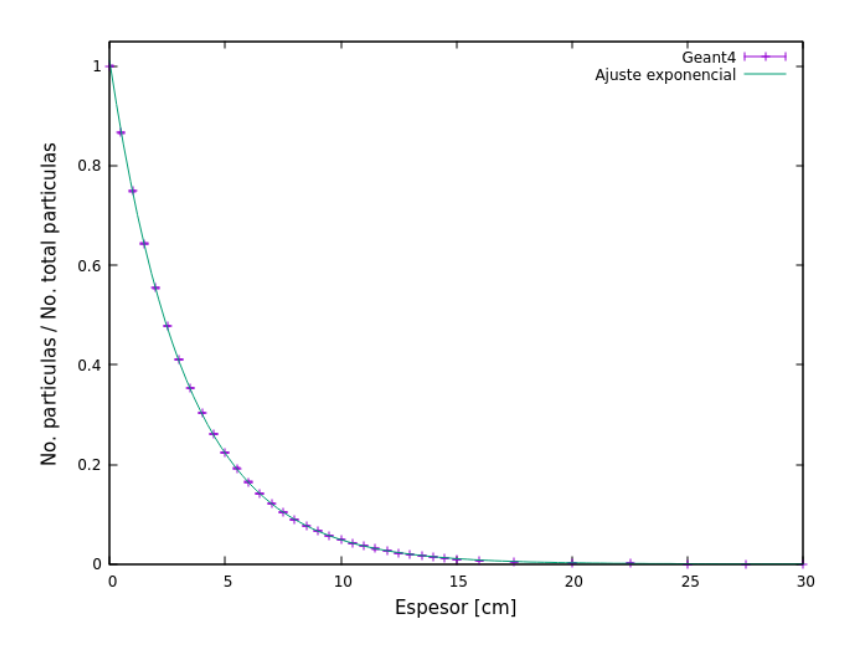

Figura 3.7. Atenuación de un haz monoenergético de 30 keV debido a un medio dispersor de polimetilmetacrilato.

#### Función de ajuste

<span id="page-56-1"></span>
$$
f(x) = (1.012 \pm 0.001) exp(-1.19[cm](0.2545 \pm 0.0003)[g/cm^2]x)
$$
 (3.1)

Dada la ecuación [1.21](#page-28-1) y la función de ajuste dada la ecuación [3.1,](#page-56-1) se tiene que el valor del coeficiente de atenuación másico del polimetilmetacrilato es de  $(0.2545 \pm 0.0003)$  $[g/cm^2]$ . En la tabla [3.2](#page-56-2) se muestra la comparación entre el valor antes mencionado del coeficiente de atenuación másico y el valor dado el NIST. El porcentaje relativo respecto del valor teórico se discutirá en la siguiente sección.

<span id="page-56-2"></span>Tabla 3.2. Comparación del coeficiente de atenuación másico del polimetilmetacrilato para un haz monoenergético de 30 keV. Fuente: [https://physics.nist.gov/PhysRefData/](https://physics.nist.gov/PhysRefData/XrayMassCoef/ComTab/pmma.html) [XrayMassCoef/ComTab/pmma.html](https://physics.nist.gov/PhysRefData/XrayMassCoef/ComTab/pmma.html)

|        |                     | $\left(\frac{\mu}{\rho}\right)_{NIST} [g/cm^2] \left( \frac{\mu}{\rho}\right)_{Geant4} [g/cm^2]$ Porcentaje relativo [%] |
|--------|---------------------|----------------------------------------------------------------------------------------------------|
| 0.3032 | $0.2545 \pm 0.0003$ | 16                                                                                                    |

## 3.2. Discrepancia en las simulaciones

Una simulación recrea las condiciones en las cuales se realizó o realizará un experimento para analizar o determinar algún fenómeno o cantidad física. Esto tiene como finalidad brindarle al experimentador una idea de lo que sucederá o está sucediendo al momento de tomar los datos. Por lo tanto, los datos obtenidos de una simulación son una estimación del fenómeno físico que se está estudiando. Por tal razón, se espera que existan discrepancias entre los datos experimentales y los datos obtenidos de un simulador. Este aspecto se puede observar en la figura [3.8,](#page-57-0) donde se muestran los datos de la multiplicidad de la producción de antiprotones debido a la reacción protón-carbono para protones de 158 GeV . Estos datos son obtenidos utilizando el modelo FTFP (G4AntiProtonInelasticProcess) de Geant4 y los datos obtenidos del CERN. Con este resultado, se puede concluir que la diferencia encontrada en la sección 3.1.3. Atenuación, en el cuadro [3.2,](#page-56-2) no es tan significativa. Esto se debe a que, no se está realizando el experimento, sino verificando la física del simulador. Teniendo que su valor tiene coherencia con el dato experimental brindado por el NIST.

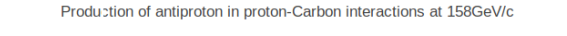

<span id="page-57-0"></span>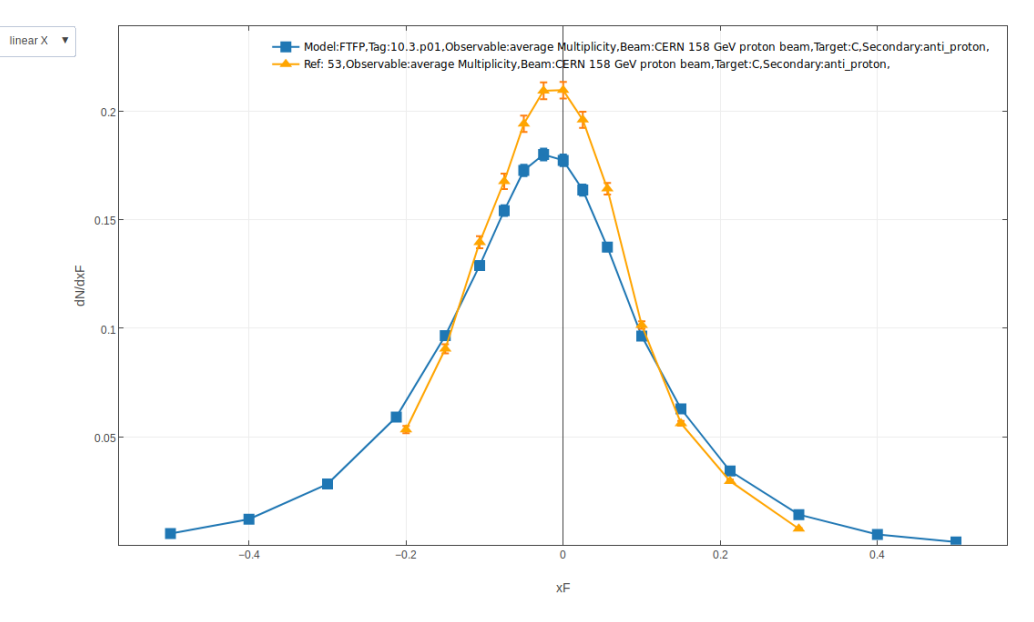

Figura 3.8. Comparación de la multiplicidad de la producción de antiprotones en la reacción protón-carbono entre el modelo FTFP de Geant4 y los datos del CERN para protones de 158 GeV . Fuente: [http://g4validation.fnal.gov:8080/DoSSiER/](http://g4validation.fnal.gov:8080/DoSSiER/DisplaySelectedG4Test.xhtml) [DisplaySelectedG4Test.xhtml](http://g4validation.fnal.gov:8080/DoSSiER/DisplaySelectedG4Test.xhtml).

## 3.3. RaySafe Xi

El RaySafe Xi es un sistema completo para realizar mediciones multiparámetro para todas las modalidades necesarias para rayos X; radiografía, tomografía y fluoroscopia, incluyendo el rango para mamografía. Por otra parte, el RaySafe Xi contiene tecnología de estado sólido que brinda diversos beneficios, entre ellos: su durabilidad, una huella más pequeña y su sensibilidad mejorada. Además, contiene multisensores y un sistema de autocompensación para mejorar su exactitud. Por todas estas cualidades, el RaySafe es preferido por varios usuarios en los temas de detección de rayos X, ya que sus medidas multiparámetro permiten tomarlas con un único aparato, incluyendo HVL en el aire.

El RaySafe tiene una gamma de detectores que se acoplan de acuerdo a lo que el usuario desea medir. Entre ellos se encuentra: RaySafe RF detector y RaySafe Xi Survey detector.

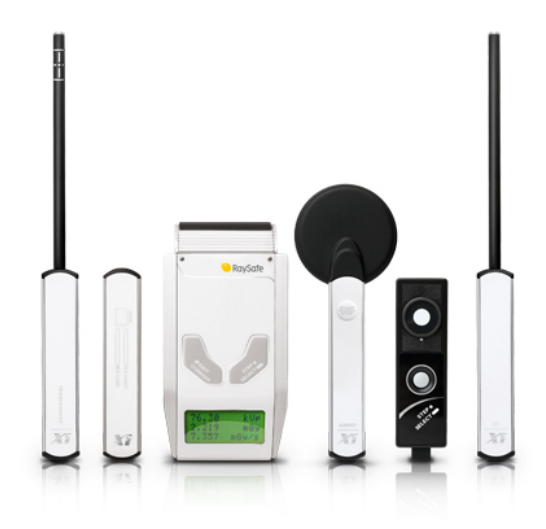

Figura 3.9. Set completo de detectores RaySafe Xi. Fuente: [http://www.raysafe.com/](http://www.raysafe.com/Products/Equipment/RaySafe%20Xi#Detectors) [Products/Equipment/RaySafe%20Xi#Detectors](http://www.raysafe.com/Products/Equipment/RaySafe%20Xi#Detectors).

### 3.3.1. RaySafe RF detector

Este detector es capaz de tomar lecturas en cualquier escenario que corresponda a la toma de mediciones de dosis y tasa de dosis para equipos de fluoroscopia y mediciones de  $kVp$  en equipos intra-orales. Con este único detector, el usuario es capaz de tomar medidas mínimas de tasa de dosis hasta elevadas lecturas de exposición. Por otra parte, si el usuario desea conocer la forma de la onda, el RaySafe Xi RF ofrece una memoria de 1200 ms con una banda de 2.5 Hz que almacena la forma de la onda. Además, el RaySafe ofrece lecturas en una salida de  $kVp$ , dosis, tasa de dosis, pulso, tasa de pulso, tiempo, HVL y la forma de la onda. El detector tiene 2.2 cm de ancho, 11.6 cm de largo y 1.1 cm de grosor.

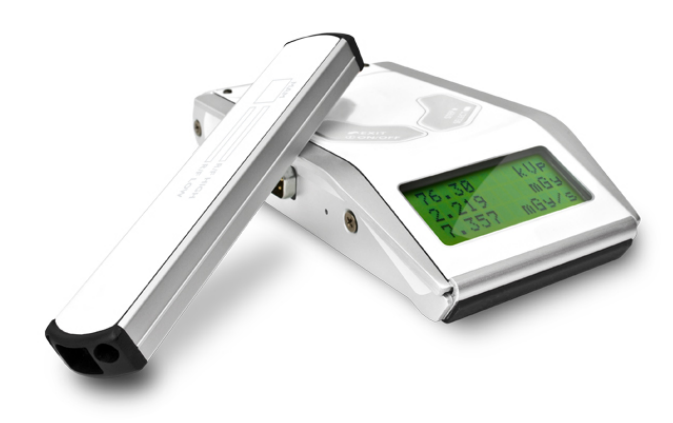

Figura 3.10. Detector RaySafe Xi RF. Fuente: [http://www.raysafe.com/Products/](http://www.raysafe.com/Products/Equipment/RaySafe%20Xi#Detectors) [Equipment/RaySafe%20Xi#Detectors](http://www.raysafe.com/Products/Equipment/RaySafe%20Xi#Detectors).

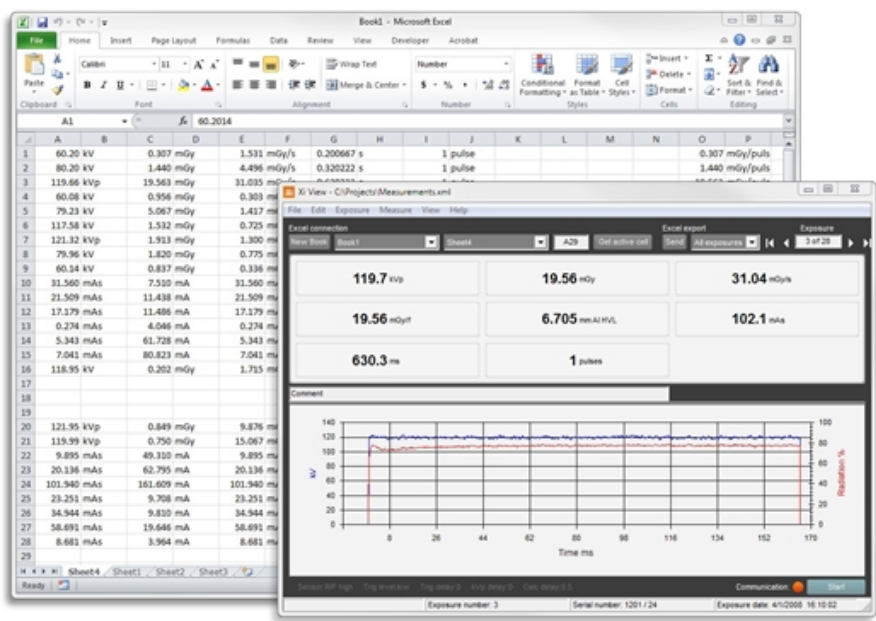

Figura 3.11. Interfaz gráfica del sistema RaySafe Xi para el detector RaySafe Xi RF. Fuente: <http://www.raysafe.com/Products/Equipment/RaySafe%20Xi#Detectors>.

### 3.3.2. RaySafe Xi Survey detector

Este detector posee un diseño único basado en sensores de estado sólido que le brindan beneficios al usuario respecto su tamaño, sensibilidad y durabilidad. El RaySafe Xi Survey es útil para tomar mediciones de la radiación dispersa en rayos X y aplicaciones de medicina nuclear. Debido a la tecnología de estado sólido de los sensores, no existe dependencia de la temperatura ni de la presión y, prácticamente no hay tiempo de calentamiento. Además, poseé un tiempo de respuesta menor a 0.5 s. El detector poseé una sensibilidad que permite tomar lecturas en el rango de energía de 13 keV hasta energías mayores a los 1.25  $MeV$ . El detector tiene una forma circular con 6.5 cm de diámetro y un grosor de 0.5 cm. [\[10\]](#page-77-5)

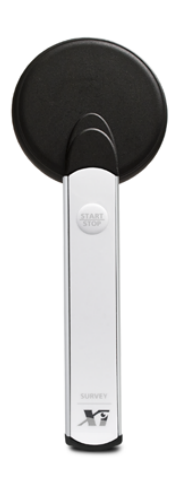

Figura 3.12. Detector RaySafe Xi Survey. Fuente: [http://www.raysafe.com/Products/](http://www.raysafe.com/Products/Equipment/RaySafe%20Xi#Detectors) [Equipment/RaySafe%20Xi#Detectors](http://www.raysafe.com/Products/Equipment/RaySafe%20Xi#Detectors).

# 3.4. Descripción de la simulación de la radiación dispersa de rayos X

Una vez se verificó la física del simulador de tubo de rayos X, se procedió a crear un bloque de polimetilmetacrilato ubicado sobre la camilla de fibra de carbono, justo debajo del haz de rayos X. Esto para poder estimar la tasa de dosis en 4 puntos distintos de la sala de fluoroscopia de la clínica InterVasc para un espectro energético de 60 keV . Estos puntos son: sobre el fantoma de polimetilmetacrilato, debajo del fantoma de polimetilmetacrilato, a un metro del centro del fantoma de polimetilmetacrilato y en la puerta de la sala de fluoroscopia. Para ello, se procedió

a simular la dosis depositada en un segundo en cada uno de los 4 puntos de la sala. Posteriormente, se compararon con los valores obtenidos utilizando los detectores RaySafe Xi RF y RaySafe Xi Survey. Estos valores fueron de la dosis depositada en 10 segundos debido a la radiación dispersa de rayos X debido a un fantoma de polimetilmetacrilato para un  $kVp$  de 60 keV. El fantoma utilizado, conocido también como agua sólida, tiene una altura (espesor) de 16.7 cm y una área cuadrada de  $(20 \times 20)$   $cm^2$ .

Las lecturas de dispersión tomadas con el RaySafe Xi Survey son medidas de protección radiológica. La lectura a un metro del centro del medio dispersor indica la tasa de dosis a la que el médico se encuentra expuesto. Mientras, la lectura en la puerta, indica la tasa de dosis presente justo en la salida de la sala de fluroscopia.

### 3.4.1. Sobre el bloque de polimetilmetacrilato

Para determinar la tasa de dosis sobre el fantoma de polimetilmetacrilato, se utilizó el detector RaySafe Xi RF. Este detector se colocó justo en el centro del fantoma como se muestra en la figura [3.13.](#page-61-0) La figura [3.14](#page-62-0) muestra la simulación del fantoma de polimetilmetacrilato y el detector sobre este mismo utilizando Geant4.

<span id="page-61-0"></span>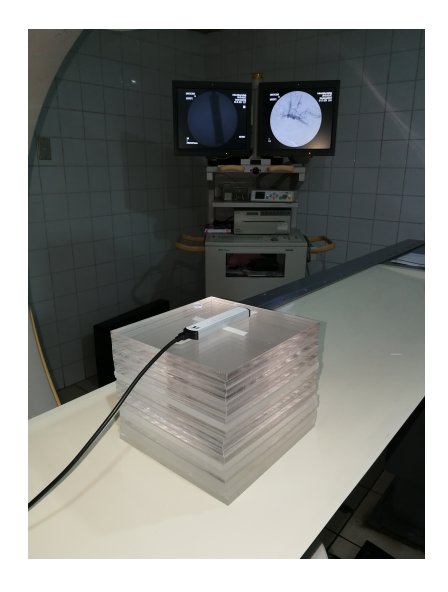

Figura 3.13. Detector RaySafe Xi RF sobre el fantoma de polimetilmetacrilato en la sala de fluoroscopia de la clínica InterVasc.

<span id="page-62-0"></span>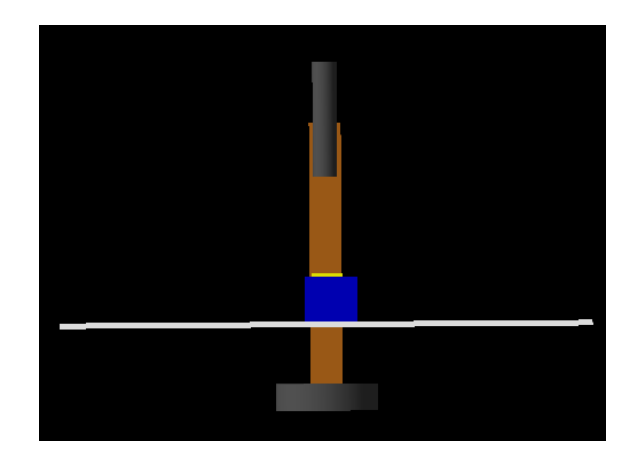

Figura 3.14. Simulación del detector RaySafe Xi RF sobre el fantoma de polimetilmetacrilato utilizando Geant4. El fantoma de polimetilmetacrilato tiene color azul. Mientras, el detector RaySafe Xi RF se encuentra de color amarillo.

### 3.4.2. Debajo del bloque de polimetilmetacrilato

Para determinar la tasa de dosis debajo del fantoma de polimetilmetacrilato se utilizó el detector RaySafe Xi RF. Esta medida nos indica que tanto fue atenuado el haz de rayos X en referencia a la lectura tomada sobre el fantoma de polimetilmetacrilato. La figura [3.15](#page-62-1) ilustra la configuración de la sala de fluroscopia y el detector utilizando Geant4.

<span id="page-62-1"></span>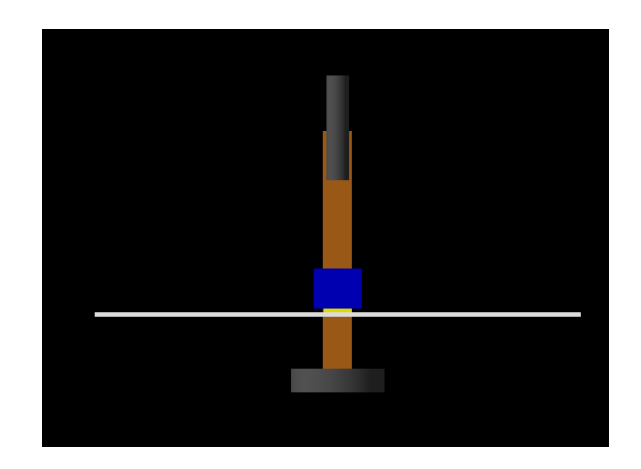

Figura 3.15. Simulación del detector RaySafe Xi RF abajo del fantoma de polimetilmetacrilato utilizando Geant4. El fantoma de polimetilmetacrilato tiene color azul. Mientras, el detector RaySafe Xi RF se encuentra de color amarillo.

### 3.4.3. Lateral a un metro del bloque de polimetilmetacrilato

Para determinar la tasa de dosis de la radiación dispersa debido al fantoma de polimetilmetacrilato, se utilizó el detector RaySafe Xi Survey. Este se ubicó a un metro a la izquierda del centro del fantoma, al nivel del centro de la altura del fantoma de polimetilmetacrilato, como se observa en la figura [3.16.](#page-63-0) La figura [3.17](#page-63-1) ilustra la configuración de la sala de fluoroscopia y el detector utilizando Geant 4.

<span id="page-63-0"></span>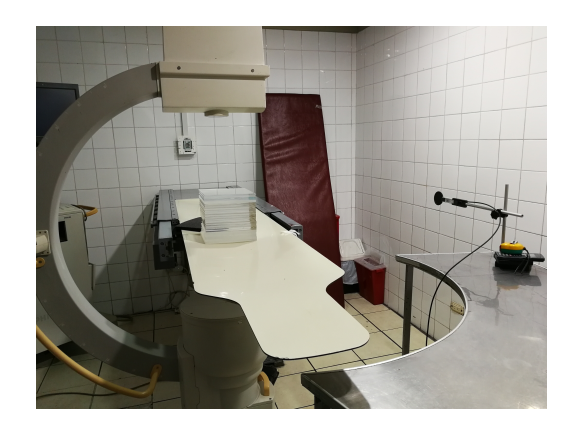

Figura 3.16. Detector RaySafe Xi Survey colocado a un metro hacia la izquierda del fantoma de polimetilmetacrilato en la sala de fluoroscopia de la clínica Intervasc.

<span id="page-63-1"></span>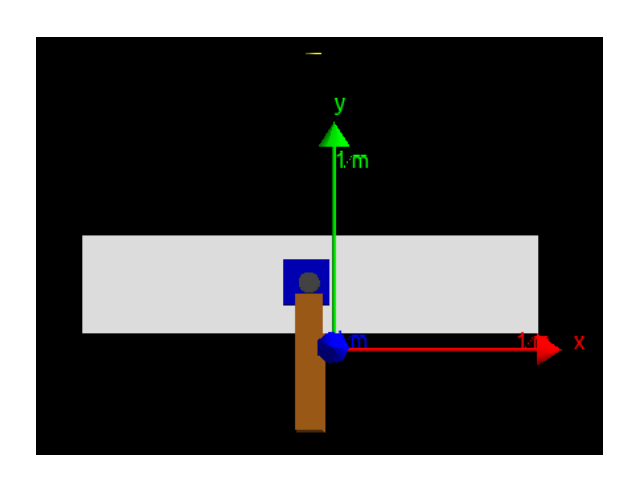

Figura 3.17. Simulación del detector RaySafe Xi Survey a un metro a la izquierda del fantoma de polimetilmetacrilato utilizando Geant4. El fantoma de polimetilmetacrilato tiene color azul. Mientras, el detector RaySafe Xi Survey se encuentra de color amarillo.

### 3.4.4. En la puerta de la sala de fluoroscopia

Para determinar la tasa de dosis justo en la puerta de la sala de fluoroscopia, se utilizó el detector RaySafe Xi Survey. Este se ubicó en la puerta a la altura del centro del fantoma de polimetilmetacrilato. La figura [3.18](#page-64-0) ilustra la configuración de la sala y del detector utilizando Geant4.

<span id="page-64-0"></span>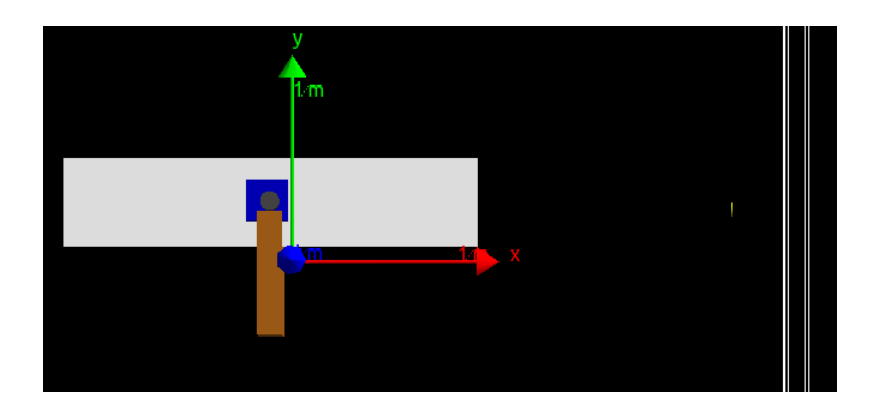

Figura 3.18. Simulación del detector RaySafe Xi Survey ubicado en la puerta de la sala de fluoroscopia utilizando Geant4. El fantoma de polimetilmetacrilato tiene color azul. Mientras, el detector RaySafe Xi Survey se encuentra de color amarillo.

### 3.5. Determinación del número de partículas

Las lecturas mencionadas anteriormente, se obtuvieron irradiando al fantoma de polimetilmetacrilato durante 10 segundos. Esto permitió determinar la tasa de dosis en cada uno de los 4 puntos dentro de la sala de fluoroscopia. Debido que el simulador de la sala de fluroscopia simula la dosis depositada en un segundo, es necesario una medida que nos indique la cantidad de particulas que equivale a la tasa de dosis en 10 segundos en los 4 puntos. Para ello, se tomó una lectura de calibración. Esta lectura consistió en colocar el detector RaySafe Xi RF sobre la camilla de fibra de carbono e irradiarlo durante 10 segundos con un haz directo. Esto nos brinda la relación entre la tasa de dosis y partículas (fotones, rayos X), ajustando una función que permite determinar el número de partículas que corresponde a la tasa de dosis depositada en 10 segundos debido a un haz directo. Este número de partículas será el utilizado para simular y estimar la tasa de dosis en cada uno de los detectores. Teniendo que la lectura de la tasa de dosis en 10 segundos debido a un haz directo sobre la camilla de fibra de carbono es 25.55  $\mu Gy$ .

<span id="page-65-0"></span>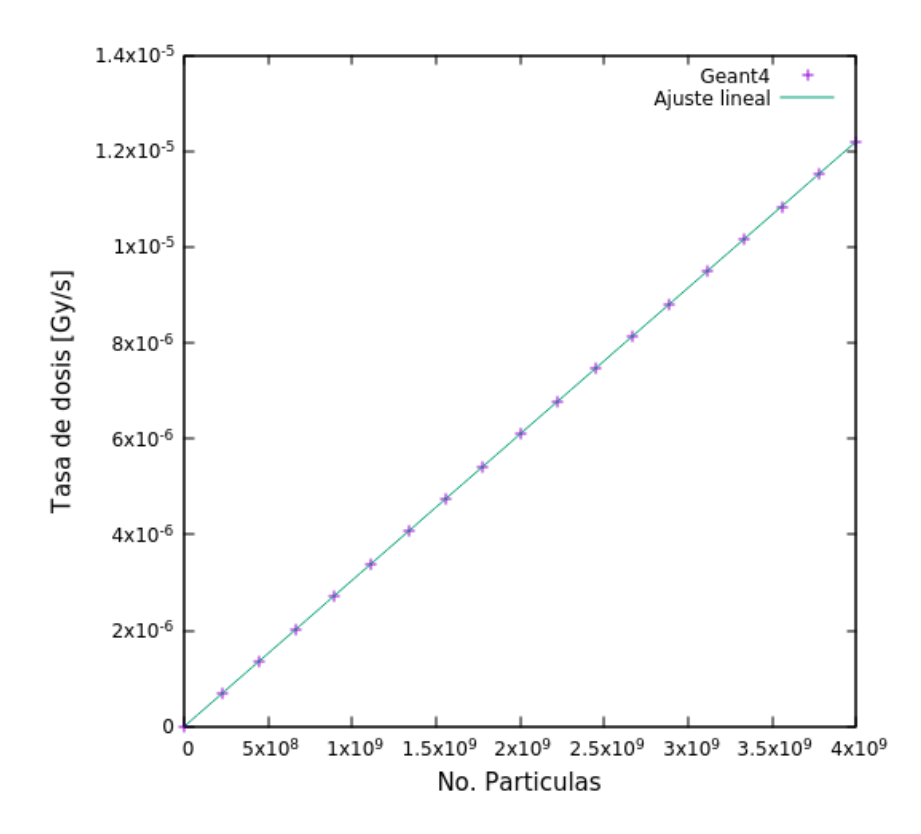

Figura 3.19. Tasa de dosis vrs. número de partículas primarias generadas.

La figura [3.19](#page-65-0) muestra que la tasa de dosis es proporcional al número de partículas. Teniendo que el ajuste lineal es:

$$
\frac{dD}{dt}(x) = (30.5046 \pm 0.0004) \times 10^{-16}x \tag{3.2}
$$

Teniendo el valor de la tasa de dosis debido a un haz directo, se tiene que el número de partículas correspondiente a 10 segundos es 8 374 966 399 partículas.

## 4. RESULTADOS

## 4.1. Resultados del simulador

Los datos obtenidos del simulador del tubo de rayos X de fluoroscopia fueron analizados por medio de root, un framework para el procesamiento de datos desarrollado en el CERN para la investigación sobre física de altas energías. Cada una de las simulaciones de 8 374 966 399 partículas (fotones de rayos X), se dividieron en 4 archivos de  $2 \times 10^9$  partículas y un archivo con las partículas restantes. Esto se debió a que Geant4 tiene un máximo de 2 147 483 648 iteraciones por simulación. Por lo tanto, se analizó cada archivo y al final se sumo la contribución de cada uno de ellos. Los resultados obtenidos se muestran a continuación.

<span id="page-67-0"></span>Tabla 4.1. Tasa de dosis obtenida del simulador debido a la radiación dispersa de rayos X por un fantoma de polimetilmetacrilato en cada uno de los 4 distintos puntos de la sala de fluoroscopia.

| Arriba del PMMA   Abajo del PMMA   Lateral Izquierda                                                                               | Puerta |
|----------------------------------------------------------------------------------------------------|--------|
| $(50 \pm 2)$ $\mu$ Gy/s] $(0.70 \pm 0.05)$ $\mu$ Gy/s] $(7 \pm 4)$ $\lfloor nGy/s \rfloor$ $(2.9 \pm 1.3)$ $\lfloor nGy/s \rfloor$ |        |

## 4.2. Propagación de error en la simulación

Para determinar la incerteza en cada una de las lecturas de tasa de dosis de los detectores de la simulación de la tabla [4.1,](#page-67-0) se utilizó la ecuación de propagación de error [4.1.](#page-68-0) Donde cada una de las derivadas parciales corresponde al error que se arrastra debido a la toma de datos de la configuración geométrica de la sala de fluoroscopia. Estas incertezas, corresponden a las medidas de las posiciones tomadas con metro (con laser y tradicional) en los datos de la camilla, de la fuente, de los detectores, las dimensiones de la sala de fluoroscopia y del fantoma de polimetilmetacrilato.

<span id="page-68-0"></span>
$$
\sigma_x = \sqrt{\sum_i (\frac{\partial D_i}{\partial x_i})^2 \sigma_i^2}
$$
\n(4.1)

Sustituyendo cada una de las variaciones en la ecuación [4.1](#page-68-0) se tiene que la incerteza para cada uno de los detectores es:

$$
\sigma_i = \sqrt{\left(\frac{\partial D_i}{\partial x}\right)^2 \sigma_x^2 + \left(\frac{\partial D_i}{\partial y}\right)^2 \sigma_y^2 + \left(\frac{\partial D_i}{\partial z}\right)^2 \sigma_z^2 + \left(\frac{\partial D_i}{\partial \theta}\right)^2 \sigma_\theta^2 + \left(\frac{\partial D_i}{\partial h}\right)^2 \sigma_h^2 + \left(\frac{\partial D_i}{\partial e}\right)^2 \sigma_e^2}
$$
\n(4.2)

Donde:

- $\sigma_x$  es la incerteza correspondiente a la posición x del detector i.
- $\bullet$   $\sigma_y$  es la incerteza correspondiente a la posición  $y$  del detector  $i.$
- $\bullet$   $\sigma_z$ es la incerteza correspondiente a la posición  $z$  del detector  $i.$
- $\bullet$   $\sigma_{\theta}$  es la incerteza correspondiente a la variación de la apertura de la fuente.
- $\bullet$   $\sigma_h$  es la incerteza correspondiente a la variación en la altura de la fuente.
- $\bullet$   $\sigma_e$  es la incerteza correspondiente a la variación en el espesor del fantoma de polimetilmetacrilato.

Estas variaciones se les conoce como los grados de libertad de la simulación. Para determinar la variación en la tasa de dosis debido a cada uno de los grados de libertad se realizaron simulaciones independiente. Para esto, se vario uno de los parámetros y se dejaron constantes los demás.

## 4.3. Comparación con los datos del RaySafe Xi

En la tabla [4.2](#page-69-0) se muestran los porcentajes relativos entre las lecturas obtenida de los detectores RaySafe Xi RF y RaySafe Xi Survey, brindados por la compañía FIXCA, y los resultados de la simulación utilizando las herramientas provistas por Geant4.

<span id="page-69-0"></span>Tabla 4.2. Comparación entre la tasa de dosis obtenida del simulador debido a la radiación dispersa de rayos X por un fantoma de polimetilmetacrilato y los datos obtenidos de los detectores RaySafe Xi en la sala de fluoroscopia.

|            | Arriba del PMMA            | Abajo del PMMA                                                                                                    | Lateral Izquierda   | Puerta                  |
|------------|----------------------------|----------------------------------------------------------------------------------------------------|---------------------|-------------------------|
| RaySafeXi  |                            | $\left  \frac{(43.83 \pm 0.02)}{(43.83 \pm 0.02)} \frac{\mu G y}{s} \right  \left  \frac{(1.044 \pm 0.004)}{(1.044 \pm 0.004)} \frac{\mu G y}{s} \right $ $\left  \frac{(17.77 \pm 0.15)}{(17.77 \pm 0.15)} \frac{\mu G y}{s} \right  \left  \frac{(4.1 \pm 0.2)}{(4.1 \pm 0.2)} \frac{\mu G y}{s} \right $ |                     |                         |
| Simulador  | $(50 \pm 2)$ [ $\mu$ Gy/s] | $(0.70 \pm 0.05)$ [ $\mu$ Gy/s]                                                                                                    | $(7 \pm 4)$ [nGy/s] | $(2.9 \pm 1.3)$ [nGy/s] |
| Porcentaje | $14\%$                     | $33\%$                                                                                                    | 61\%                | $29\%$                  |

Como se puede observar en la tabla [4.2,](#page-69-0) todos los valores obtenidos del simulador se encuentran en el mismo orden de magnitud que las lecturas tomadas con los detectores RaySafe Xi RF y RaySafe Xi Survey. A pesar, que la lectura del detector ubicado a un metro a la izquierda del centro del fantoma tiene un porcentaje relativo de 60 % respecto de la lectura experimental, este valor puede brindar una idea al médico-cirujano de la magnitud de la tasa dosis a la cual se encuentra expuesto.

Por otra parte, la atenuación de la tasa de dosis debido al fantoma de polimetilmetacrilato medida con el detector RaySafe Xi RF y estimada con el simulador, se encuentran en el mismo orden de magnitud. Este dato se puede observar en la tabla [4.3.](#page-69-1) A pesar del porcentaje relativo de 33 % del detector abajo del fantoma dado el simulador, se tiene que la atenuación tiene un porcentaje relativo del 15 % respecto de la lectura experimental.

<span id="page-69-1"></span>Tabla 4.3. Atenuación debido a un fantoma de polimetilmetacrilato de 16.7 cm de espesor medido con el detector RaySafe Xi RF, y el valor estimado utilizando el simulador del tubo de rayos X de fluoroscopia de Geant4.

| RaySafe Xi RF $\left[\mu G y/s\right]$   Simulador $\left[\mu G y/s\right]$   Porcentaje Relativo |            |      |
|---------------------------------------------------------------------------------------------------|------------|------|
| $42.79 \pm 0.02$                                                                                  | $49 \pm 2$ | 15 % |

## CONCLUSIONES

- 1. Se obtuvieron los valores estimados de tasa de dosis para un haz directo atenuado por un fantoma de polimetilmetacrilato utilizando el simulador de rayos X fueron:  $(50 \pm 2)$  [ $\mu$ Gy/s] para el detector ubicado sobre el fantoma de polimetilmetacrilato y  $(0.70 \pm 0.05)$   $[\mu Gy/s]$  para el detector ubicado debajo del fantoma de polimetilmetacrilato.
- 2. Los valores estimados de radiación dispersa debido a un fantoma de polimetilmetacrilato utilizando el simulador de rayos X fueron:  $(7 \pm 4)$  [nGy/s] para un detector ubicado a 1 metro a la derecha del centro del bloque dispersor, y  $(2.9 \pm 1.3)$  [nGy/s] para un detector ubicado en la puerta de la clínica.
- 3. Comparando los datos del simular del tubo de rayos X de fluoroscopia con los datos tomados utilizando los detectores RaySafe Xi, se obtuvo que el detector ubicado sobre el fantoma de polimetilmetacrilato tuvo la menor diferencia porcentual respecto del valor medido, siendo este de 14 %. Esto se debe a que este valor únicamente depende de la apertura del haz. Por otra parte, se tuvo que el detector que mayor diferencia presento, siendo esta de 61 %, fue el detector ubicado a un metro del medio dispersor. Este detector presento mas variación porque los factores de los que depende al realizar la simulación fueron más, siendo estos la posición del fantoma de polimetilmetacrilato, la ubicación de la fuente y la apertura del haz. Esta última fue la más significativa, ya que mientras mayor fuera el ángulo de apertura, mayor era la radiación dispersa por el fantoma.
- 4. Se considera viable la utilización del código de Geant4 para estimar y brindar una idea a los técnicos y médicos cirujanos de la clínica InterVasc acerca de los valores de radiación a los cuales se encuentran expuestos. Debido a que los valores estimados se encuentran en el orden de magnitud correcto.
## RECOMENDACIONES

- 1. Para mejorar la exactitud de los datos obtenidos del simulador del tubo de rayos X, se debe de determinar el espectro de salida asociado al brazo C de fluoroscopia utilizado en la clínica InterVasc.
- 2. Mejorar la simulación requiere datos técnicos que deberían de ser proporcionados por el fabricante, tales como: materiales empleados en la construcción del equipo, tamaño de campo, relación voltaje-corriente.
- 3. Un sistema de cluster para el correcto análisis de datos e incertezas para que se puede realizar en tiempos aceptables la simulación.
- 4. Realizar una simulación completa previa a la construcción de una clínica de intervencionismo, ya que esto permite tener una idea de los niveles de radiación expuesto tanto fuera y dentro de la sala.

## ANEXOS

A continuación se brinda la dirección del repositorio de Github en donde se encuentra el código de Geant4 utilizado para la simulación del tubo de rayos X de fluoroscopia.

<https://github.com/DardoFlorian/Tesis-tubo-rayos-X.git>

## BIBLIOGRAFÍA

- [1] Lémus Salgado, Brayan Estuardo. Solución numérica de la dinámica relativista de un sistema de N cuerpos utilizando las ecuaciones de Einstein-Infield-Hoffmann. Universidad San Carlos, Guatemala, 2017.
- [2] Feynman Leighton Sands. The Feynman Lectures on Physics. (volumen 1) North-Holland Publishing Company, Amsterdam, 1996.
- [3] Faiz M. Khan, PhD. John P. Gibbons, PhD. The Physics of Radiation Therapy.  $5<sup>th</sup>$  edition, 2014.
- [4] Frank Herbert Attix.Introduction to radiological physics and radiation dosimetry. 1986.
- [5] Glenn F. Knoll. Radiation Detection and Measurement.  $2^{nd}$  edition, 1991.
- [6] Philip R. Bevington, D. Keith Robinson. Data Reduction and Error Analysis for the Physical Sciences.  $3^{rd}$  edition, 1993.
- [7] Geant4 a simulation toolkit. Consultado en junio de 2018 en [https://geant4.](https://geant4.web.cern.ch/) [web.cern.ch/](https://geant4.web.cern.ch/).
- [8] Geant4 Collaboration. Geant4 User's Guide for Application Developers. Version: geant4 10.3, 9 de diciembre de 2016.
- [9] Cortés Giraldo, Miguel Antonio. Desarrollo y aplicaciones de GEANT4 para radioterapia y microdosimetría en detectores y circuitos integrados. Tesis Doctoral, Universidad de Sevilla, España, 2011.
- [10] RaySafe-RaySafe Xi. Consultado en junio de 2018 en [http://www.raysafe.](http://www.raysafe.com/Products/Equipment/RaySafe%20Xi) [com/Products/Equipment/RaySafe%20Xi](http://www.raysafe.com/Products/Equipment/RaySafe%20Xi).
- [11] Barrios Sazo, María Guadalupe. Simulación por método Monte Carlo de calibración del haz de 6 MeV de un acelerador lineal clínico. Universidad del Valle de Guatemala, Guatemala, 2013.